# **4 Methodik**

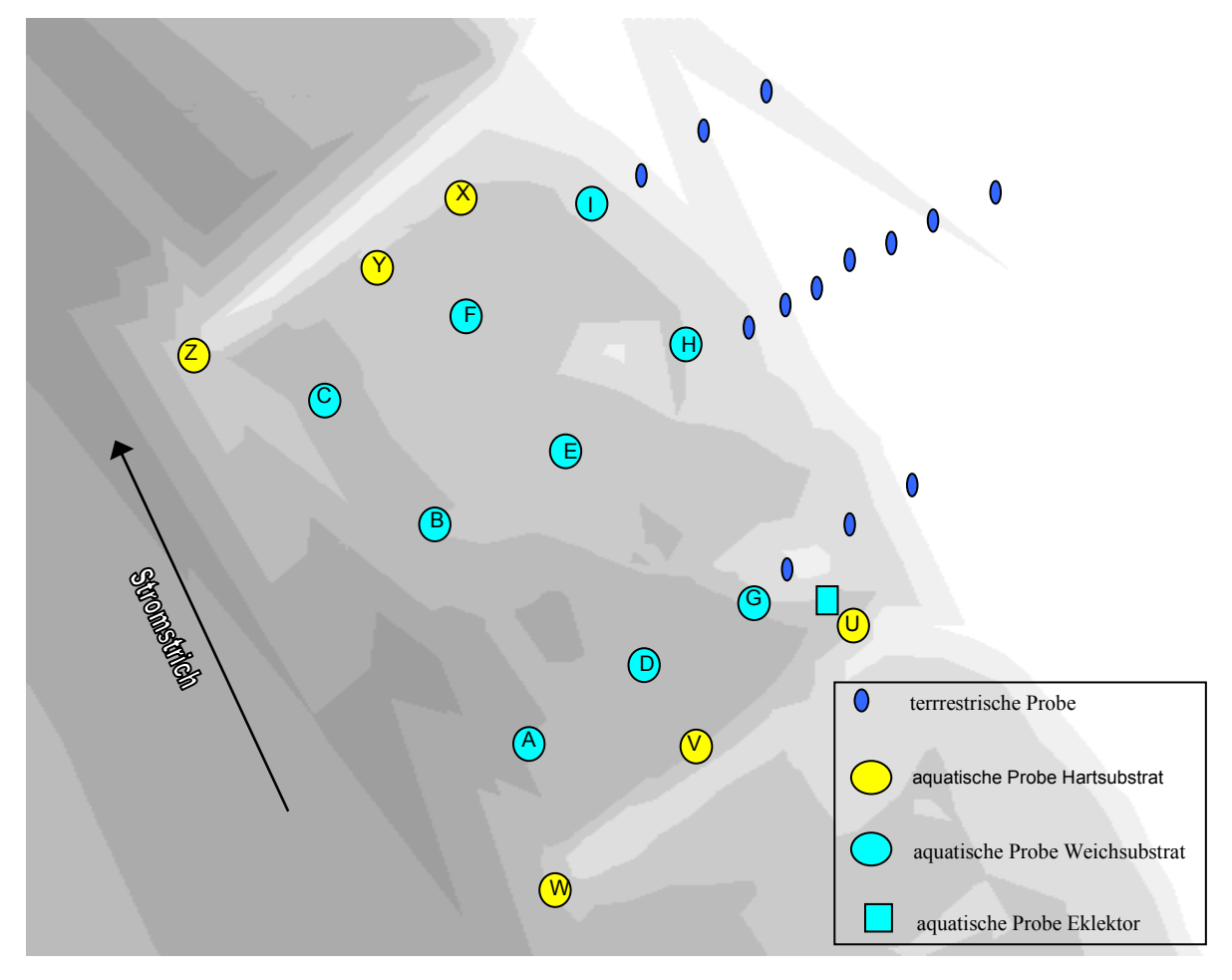

## **4.1 Probemethodik des Projektteils Aquatik**

Abbildung 6: schematisierte Ansicht eines "Standard"-Probenfeldes

Die Probenahme der aquatischen Fauna im Weichsubstrat (Sand, Schlamm und Kies) erfolgte in den tieferen Bereichen mit einem selbst konstruierten **Airliftsampler** ähnlich Drake & Elliot (1983 (1) und 1983(2)) (Stellen A-F), im Flachwasser dagegen mit einem **Stechrohr** (Stellen G-I). Es wurden neun bis zwölf Stellen innerhalb jedes Buhnenfeldes beprobt. Als Untersuchungsflächen wurden in Bezug auf Morpho- und Hydrodynamik stark differierende Buhnenfelder ausgewählt, um ein möglichst diverses Faktorenspektrum in hoher Auflösung zu erhalten. Dies gewährleistet die weitgehende Erfassung und Differenzierung der Gradienten repräsentativer Umwelt-Parameter. Die Probenahmestellen wurden mit Bojen gekennzeichnet, um Ortskonstanz gewährleisten zu können.

Die Besiedler des **Hartsubstrats** (Buhnensteine, exponierte Besiedlungssteinkörbe, exponiertes Holz) wurden mit einer Wurzelbürste abgebürstet. Proben wurden in einem halben Meter Wassertiefe. Die Steine wurden mit der Hand entnommen und in eine flache Schale überführt, um die Menge der entnommenen Probe abzuschätzen. Die entnommene Probemenge bewegte sich zwischen 0,3 m<sup>2</sup> und 1,2 m<sup>2</sup>. Die Steine wurden an verschiedenen Stellen beprobt, um der fleckenhaften Besiedlung des Makrozoobenthos Rechnung zu tragen. Ein in Strömungsrichtung

vorgehaltenes Netz verhinderte ein Entkommen schnell flüchtender Organismen und juvenilen Tiere. Das anschließende schonende Abbürsten des entnommene Substrats erfolgte in einer wassergefüllten Schüssel. Das durch diese Prozedur erhaltene Gemisch aus Substrat, Organismen und Wasser wurde durch ein Sieb mit einer Maschenweite von 200 µm abgeschüttet und der Rückstand in Alkohol konserviert. Je nach Länge der Buhnen wurden bis zu drei Stellen (U-W bzw. X-Z) ausgewählt, die, analog der Beprobung des Weichsubstrats, nach dem Kriterium unterschiedlicher Strömungsverhältnisse ausgewählt wurden.

Durch das Ausbringen **künstlicher Substrate** soll das Besiedlungspotential der vorhandenen Tiere ermittelt werden, um in der geplanten Modellierung die spezifischen Vorkommen auf, bzw. in den verschiedenen Substrattypen berücksichtigen zu können. Auf diese Weise können Aussagen darüber getroffen werden, ob die untersuchten Taxa aufgrund weiterer, unbekannter und deshalb nicht untersuchter Umweltparameter fehlen, bzw. vorhanden sind. Daher wurden Körbe mit Natursteinen als Besiedlungskörper ausgebracht. Diese Körbe können auch noch bei Hochwasser eingeholt werden. Da das Angebot an natürlichen Hartsubstraten (Holz) in diesem Elbabschnitt sehr gering ist, wurden außerdem Holz-Besiedlungskörper exponiert.

Zur genauen Determination ist es bei einigen Insekten, v.a. Chironomiden (Zuckmücken) notwendig, adulte Tiere zu untersuchen. Deshalb werden schwimmende **Eklektoren** (Fangzelte) aufgestellt, um die frisch geschlüpften Insekten zu fangen. Des weiteren wurden Chironomidenimagines auch mit Hilfe von **Aquarienaufzuchten** gewonnen. Zur Ermittlung der Besiedlung des Weichsubstrats wurde das Substrat, daß mit einem Stechrohr oder mit dem Airliftsampler entnommen wurde in Eimer überführt. Zur Untersuchung des Hartsubstrats wurden Steine von insgesamt einer Fläche von 0,5 m2 in einem Eimer vorsichtig abgebürstet und ein besiedelter Stein in denselben Eimer gegeben. Dieser wurde, wie bei dem Weichsubstrat mit Wasser der entsprechenden Probestelle aufgefüllt.

Das gesammelte Material wurde in Aquarien (40x25x25 m3), überführt. Die Aquarien waren mit einem Deckel versehen, der aus einem, mit Klarsichtfolie umspannten Hozrahmen bestand. Geschlüpfte Tiere flogen an den Deckel und wurden alle zwei Tage mit Hilfe eines Exhausters abgesammelt und in Ethanol konserviert. Eine Belüftung der Aquarien erfolgte mit Pumpen, die über ein Schlauchsystem mit den Aquarien verbunden waren. Mittels Schlauchklemmen konnte die Luftzufuhr reguliert werden. Neonröhren, die mit Hilfe einer Zeitschaltuhr an die jeweilige Photoperiode angepasst waren dienten zur Beleuchtung.

#### **4.1.1 Probenaufarbeitung und Bestimmung**

Alle Proben wurden in gleicher Weise aufgearbeitet. Der erste Schritt war ein Auswaschen der Proben mit einer Sortierapparatur (Abb. 1 ), ähnlich der MOONs (1935) in SCHWOERBEL (1986), um die Organismen zu konzentrieren und das Auslesen zu erleichtern. Die Sortierapparatur besteht aus einem 80 cm langen und 50 cm breiten Kasten, dessen Boden durch Schwellen mit abnehmender Höhe in Kompartimente unterteilt ist. Die Wasserzufuhr erfolgt durch ein handelsübliches Plastikrohr mit Löchern. Die Probe wird in das erste Kompartiment der Sortierapparatur mit der Wasserzufuhr gelegt. Organismen und leichtere Partikel werden durch Wasserdruck in das Sieb geschwemmt.

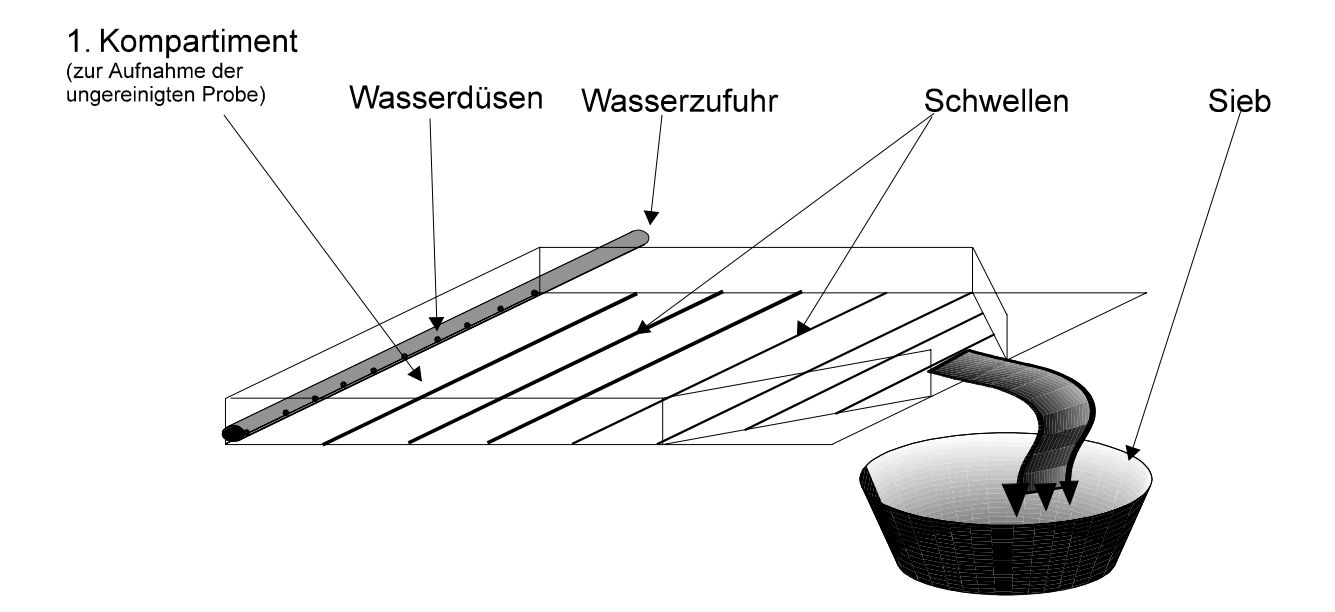

Abb. 1: Sortierapparatur

Der Trennmechanismus der Apparatur beruht auf dem unterschiedlichen spezifischen Gewicht von Sediment und Organismen. Sand und Kies verbleiben hinter den Schwellen der Apparatur, die spezifisch leichteren Materialien werden in das untergestellte Sieb gewaschen, aus welchem die Organismen und das Rest-Sediment wieder in den Probenbehälter befördert werden. Der Rückstand wurde stichprobenartig auf zurückgebliebene Organismen untersucht und erwies sich als organismenfrei.

Der Organismenanteil wurde mitttels Waage in Aliquote unterteilt, welche auf das Vorkommen von Benthosorganismen quantitatitv untersucht wurden. Die Individuen eines Aliquot wurde ausgezählt und falls die Anzahl eines Taxons die Zahl 100 erreichte oder überstieg wurde die Gesamtzahl des Taxons in der Probe durch Extrapolation des Aliquots auf die Gesamtprobe errechnet. Die Vorkommen folgender Taxa wurden halbquantitativ geschätzt: Hydrozoa, Cordylophora, Hydra, Spongillidae, Porifera, Bryozoa, Cladocera, Copepoda, Ostracoda und Nematoden. Es werden folgende Zahlen für die Einschätzung (der Abundanzklassen) eingetragen: Klasse1: 0=nichts; Klasse2: 10=wenig; Klasse3: 100=mittel; Klasse4: 1000=viel.

Folgende Individuenzahlen der Taxa ergaben ergaben die o.a. Klassen:

- Hydrozoa, Cordylophora: bis 50 wenig, bis 300 mittel, darüber viel.

- Porifera, Bryozoa, Nematoda, Ostracoda, Cladoceren und Copepoden: bis 20 Individuen wenig, bis 100 mittel, darüber viel.

- Bedeckungsgrad von Bryozoa, Spongillidae "Polster": bis 20%: wenig (10), 21-50%: mittel (100), 51-100%: viel (1000)

Von den **Oligochaeta** wurden mittels Polyvinyllactophenol jeweils mindestens 100 Teilstücke auf Objektträgern fixiert. Die Tiere wurden determiniert von:

Frau Dipl. -Biol. **Marion Wiegand**

Herrn Dr. **Jürgen Bäthe** ECO RING - Büro für Umweltdokumentation Datenmanagement, Gewässerökologie

Die Gesamtzahl der Oligochaeta in der Probe ergab sich durch Extrapolation der auf den Objektträgern bestimmten "kompletten" (excl. nichtbestimmbare Bruchstücke) Tiere auf die Gesamtprobe.

## **4.1.2 Nomenklatur der Probestellen**

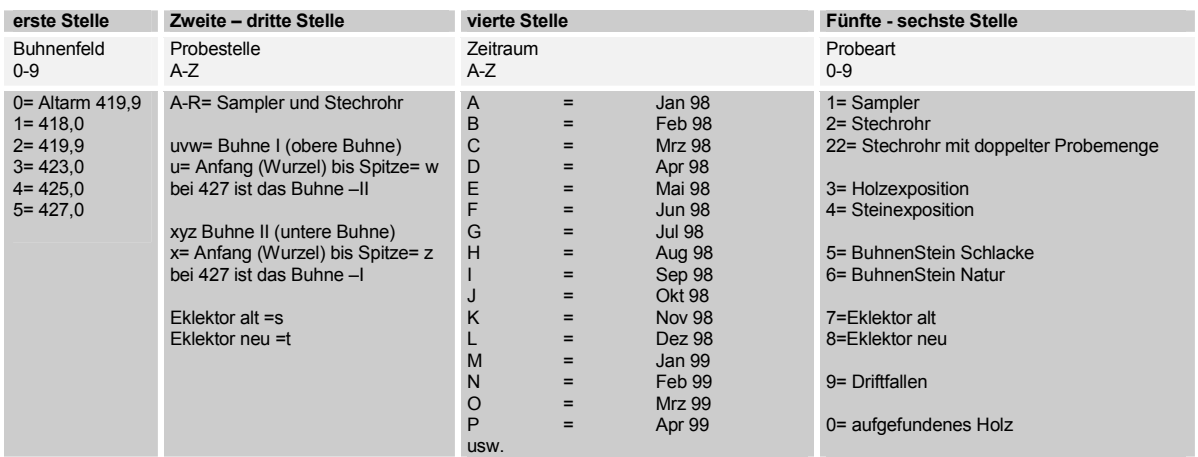

Tabelle 3: Nomenklatur der Proben (aquat. Probenahme)

Die einzelnen Benthos-Proben sind mit jeweils vier Stellen codiert. Die erste Stelle (Zahl) codiert das Buhnenfeld. Die zweite und dritte Stelle (Buchstabe, Zahl) gibt den Probenort an. Die vierte Stelle (Buchstabe) gibt den Meßtermin wieder. Die fünfte und sechste Stelle (Zahl) codiert die Probenahmemethode, d. h. Probestelle: B1 in Buhnenfeld 423,1, Probenahme Juni mit Airlift-Sampler erhält den Namen 3B1F\_1.

### **4.1.3 Zeitraum der Probenahme**

1998 wurden die Proben im monatlichen Abstand genommen, d.h. von März – Dezember 1998, wobei die Novemberprobe wegen Hochwassers ausfallen mußte und die Dezemberprobe im Umfang wegen Eistreiben reduziert werden mußte. Insgesamt wurden ca. 600 Proben genommen. 1999 wurden die Proben ebenfalls im monatlichen Abstand genommen, d.h. von Mai – September 1999. Im Zeitraum von Mai bis September wurden insgesamt ca. 300 Proben genommen. Eine Probenahmeperiode war mit 6 Tagen anzusetzen.

### **4.1.4 Berechnung der Abundanzen**

Die Angabe der Häufigkeiten der Fauna erfolgte als Abundanz. Diese hat die Einheit Individuen /m2. Daher mußten die Proben, welche mittels unterschiedlicher Techniken von unterschiedlichen Flächen geprobt wurden auf  $m^2$  normiert werden.

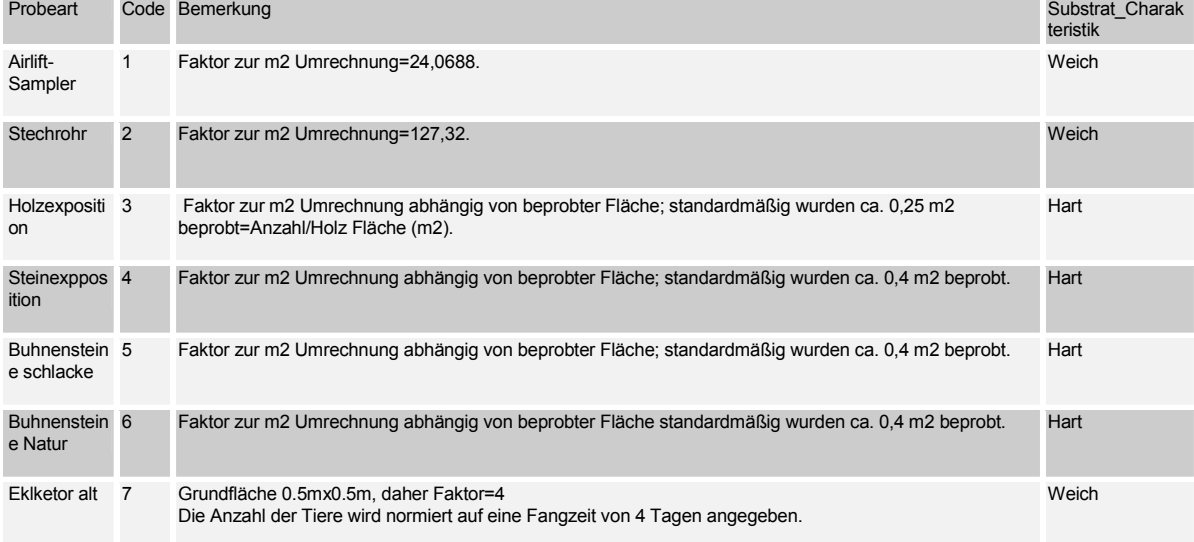

Es ergaben sich für die verschiedenen Techniken folgende Multiplikatoren:

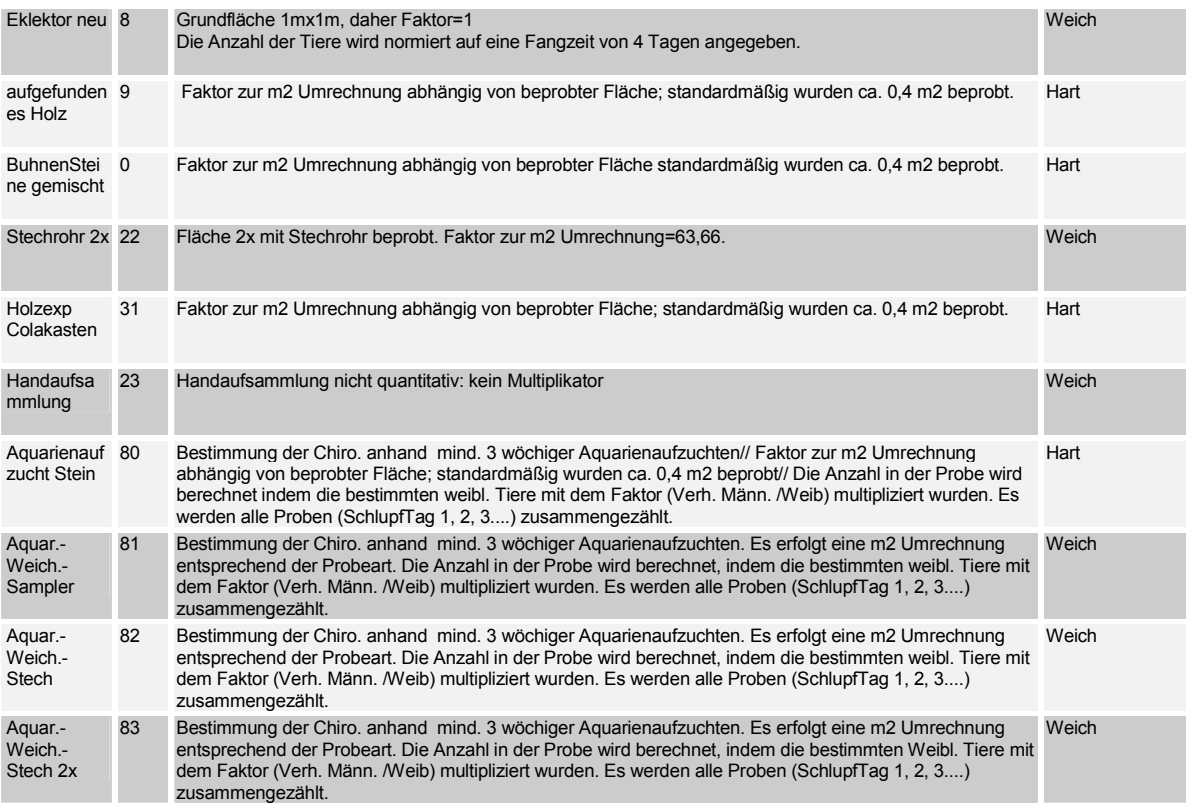

Tabelle 2: Probetechniken und Flächen-Umrechnungsfaktoren

### **4.1.5 Parameter zur Korrelationsanalyse und deren Kopplung an das morpho- hydrodynamische Modell**

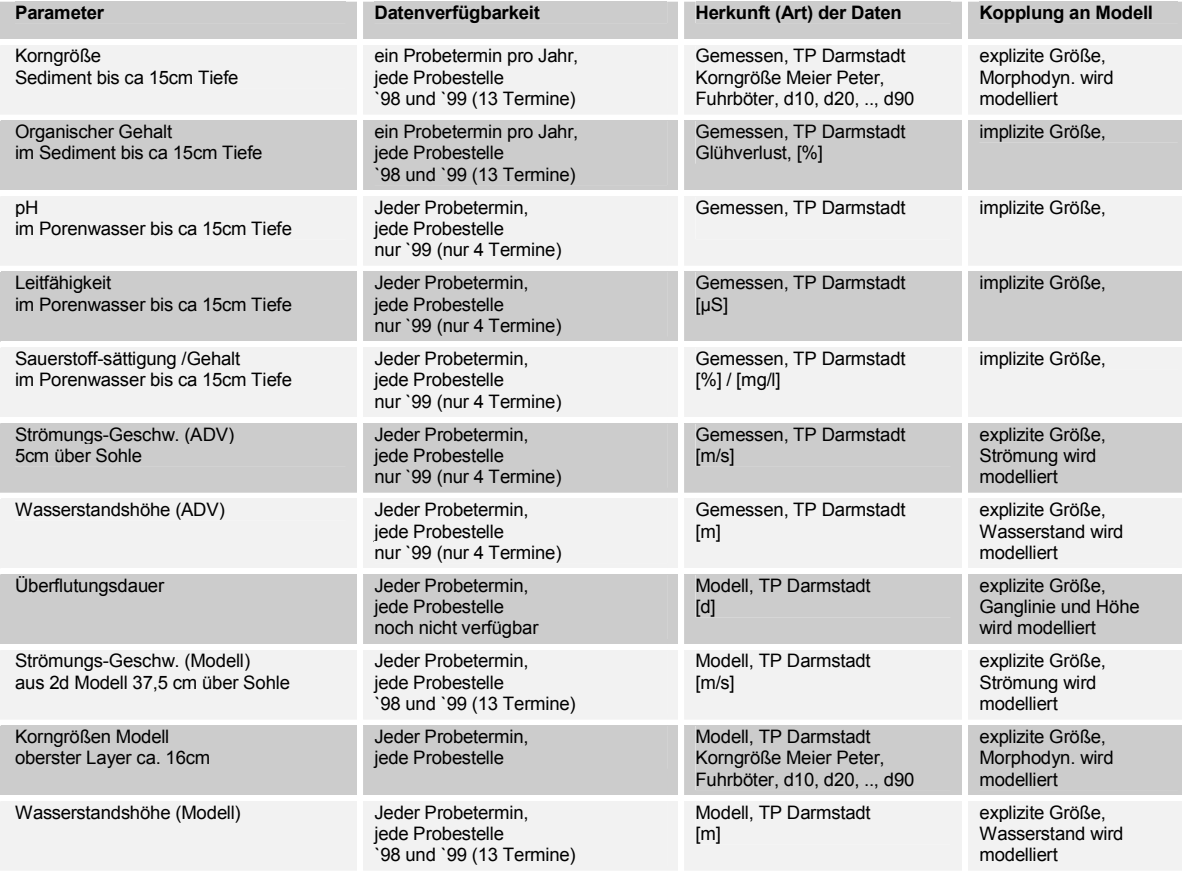

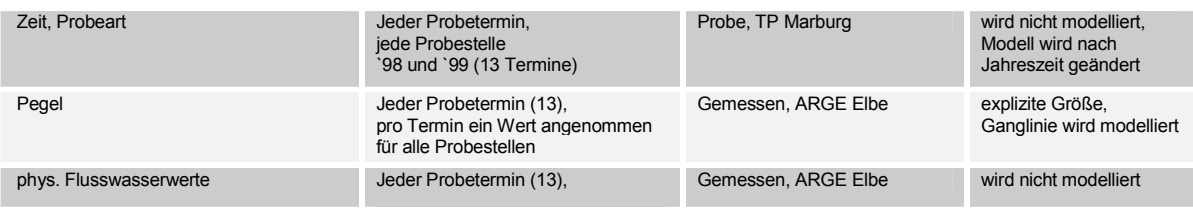

Tabelle 3: Verfügbarkeit der Umweltparameter Daten und deren Kopplung an Modell

Für die Korrelationsanalyse mit der Fauna standen die in der folgenden Tabelle unter "Minutl Werte" genannten physikalischen MeßParameter zur Verfügung. Da die Meßstationen sich bei Stromkilometer (skm) 318 (Magdeburg), bzw. Stromkilometer 470 befanden, das Untersuchungsgebiet jedoch zwischen skm 418 und skm 427, wurden die korrespondierenden Werte für den Stromkilometer des Probegebietes mittels linearer Interpolation zwischen den Daten für Magdeburg und jenen von Cumlosen errechnet. Die Werte wurden berechnet als Mittelwerte, Minima und Maxima des Zeitraums 2 Wochen vor dem Zeitpunkt der Probenahme der jeweiligen Probe.

Die Messwerte der Pegel Havelberg und Neuwerben, sowie Gnevsdorf gingen ebenfalls als Minima, Maxima bzw, Mittlewerte der 2 Wochen vor der jeweiligen Probenahme in die Analyse ein. Probenvariablen, wie Art der Probenahme und Substrattyp gingen ebenfalls als Parameter in die Analyse ein, um auf etwaige Auswirkungen der Probentechnik auf die Ergebnisse zu testen. Eine nähere Erläuterung und Angaben zur probenabhängigen Umrechung der Abundanz ist unter 4.1.4 oben zu finden.

Der organische Gehalt wurde als Glühverlust einer Substratprobe gemessen, welche ca. die Größe einer Filmdose hatte.

Die Korngrößen des Substrats wurden vom TP Wasserbau als Sieblinien im Trockensiebverfahren bestimmt. Genauere Angaben siehe Bericht Wasserbau.

Die Strömungsgeschwindigkeit wurde im ersten Projektjahr durch das TP Wasserbau mittels eines magnetisch induktiven Messgeräts bestimmt. Allerdings konnten die Daten dem TP Marburg nicht zur Verfügung gestellt werden, da eine Festplatte den Dienst versagte und keine Sicherheitskopien vorlagen. Erst im 2. Probenahmejahr konnte mittels eines akustischen Doppler Strömungsmessers (ADV) mit hoher Genauigkeit die Strömung (in 5cm Höhe) über der Sohle bestimmt werden. Die Geschwindigkeit wurde in x, y und z Richtung gemessen. Die Gesamtgeschwindigkeit errechnet sich als Resultierende aus den einzelnen Vektoren. Es wurden Mittelwerte, Minima, Maxima und Standardabweichung der Daten aus dem Messzeitraum (meist ca. 4min) errechnet. Genauere Angaben siehe Bericht Wasserbau.

Die gewässerphysikalischen Parameter im Substrat wurden im 2. Jahr an einigen Probestellen mit einer Saugapparatur erfasst. Es wurden Sauerstoff, Temperatur und pH Wert gemessen.

Modelliert wurden Strömungsparameter und Substratparameter, sowie die Wasserstandshöhe für die jeweilige Probenahme, bzw den Probenahmezeitraum. Für die Modellierung wurde für alle Proben eines Probenahmezeitraums ein bestimmter Pegel, bzw. Abfluß angenommen, welcher der folgenden Tabelle entnommen werden kann.

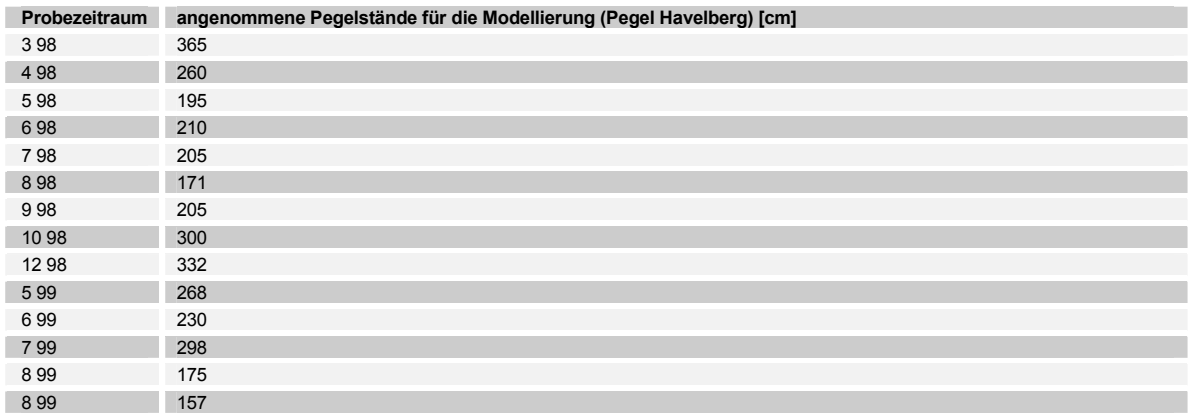

Tabelle 4: angenommene Pegelstände für die Modellierung

Die modellierten Geschwindigkeiten entsprechen einer Strömungsgeschwindigkeit in 0,37 m über der Stromsohle. Die modellierten SubstratParameter entsprachen einem Durchschnittswert bis in eine Sohltiefe von 15cm.

Von den oben genannten Parametern konnten andere Parameter als Strömungsgeschwindigkeit und Korngröße, (wie pH und Sauerstoffgehalt) nicht modelliert werden. Parameter für die sich Korrelationen mit der Fauna ergeben, werden daher für die Modellierung als Konstanten vorgegen. Die Konstanten der physikalische Parameter des Flußwassers, werden aus einer Trendanalyse der Meßdaten der Meßstationen Cumlosen (Landes Umweltamt Brandenburg) und Magdeburg (STAU Magdeburg) ermittelt. Der Pegel wird als Eingangsgröße vorgegeben.

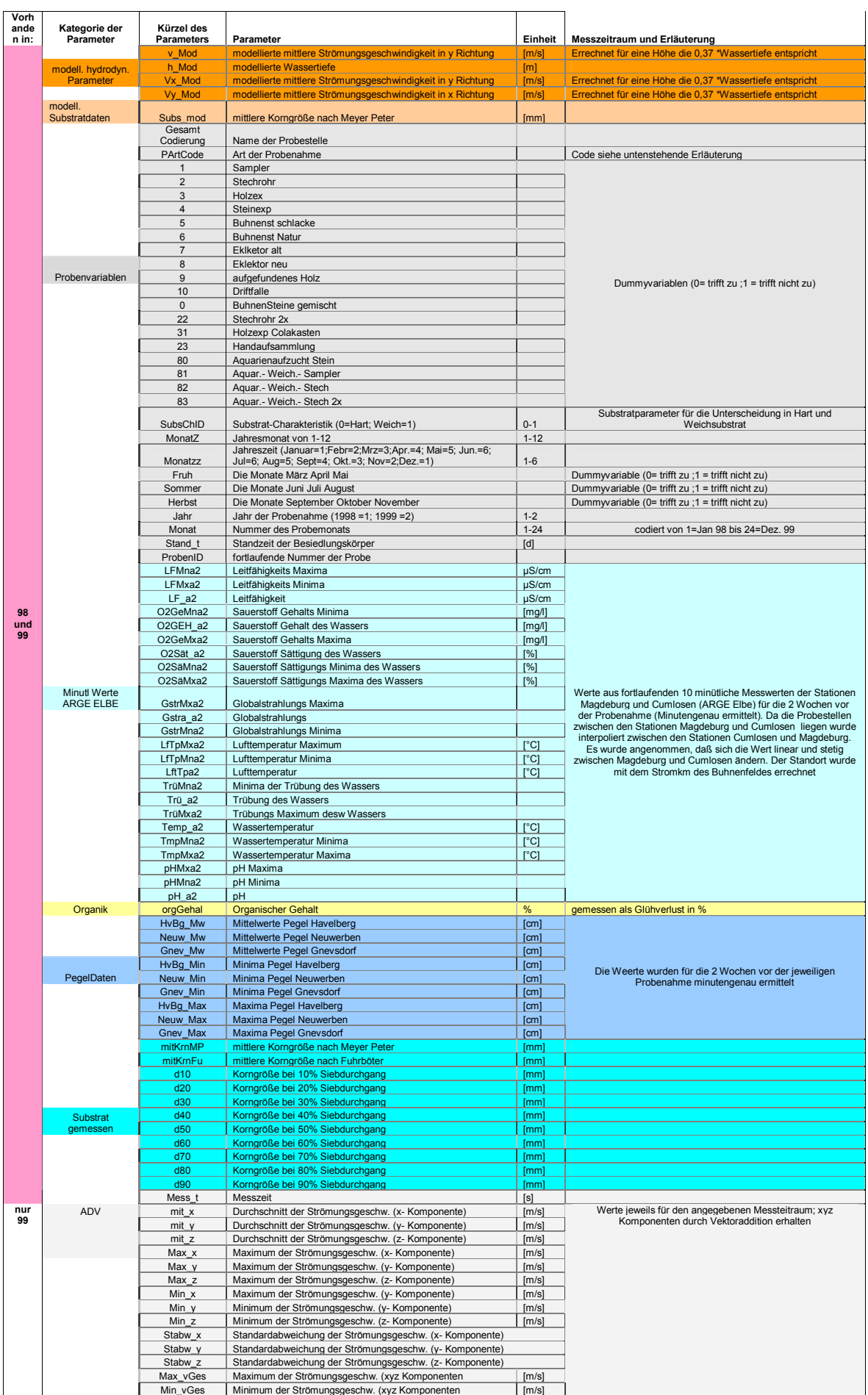

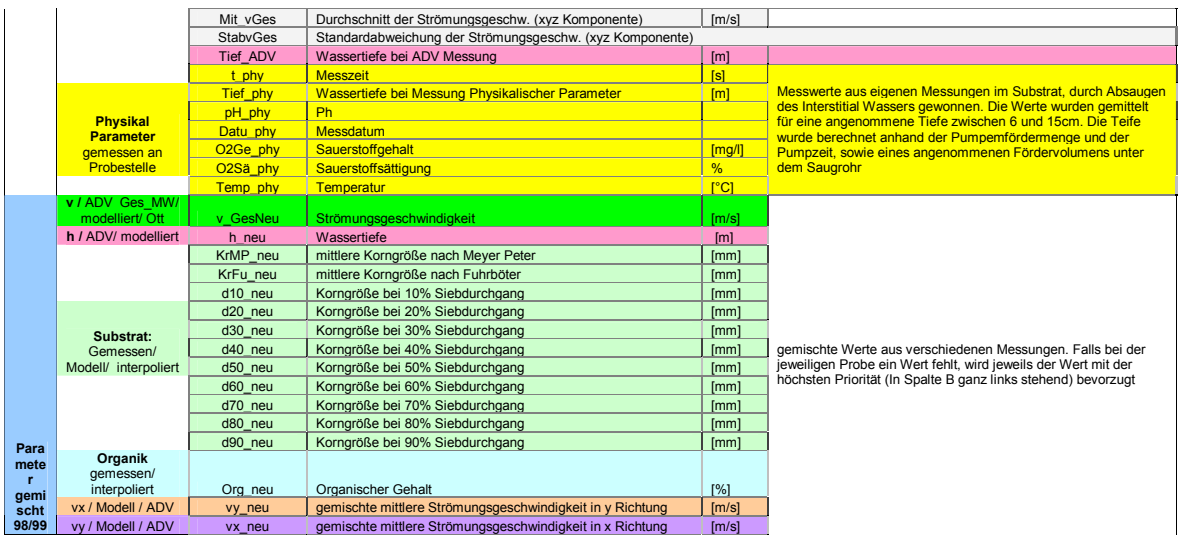

Tabelle 5: Parameter und ihre Kürzel die zur Analyse zur Verfügung standen

Aufgrund der degradierten Fauna der Elbe erwies sich es sich als notwendig, für einzelne ausgewählte Proben eine genauere Determinierung der Species durchzuführen, welche daher gesondert statistisch betrachtet werden mußten.

Da nur für sehr wenige biologische Proben die abiotischen Daten komplett vorlagen, da z.B. das Strömungsmeßgerät durch den Projektteil Wasserbau erst im 2. Projektjahr angeschafft wurde, mußte weiterhin eine Aufspaltung in folgende Daten-Subsets durchgeführt werden:

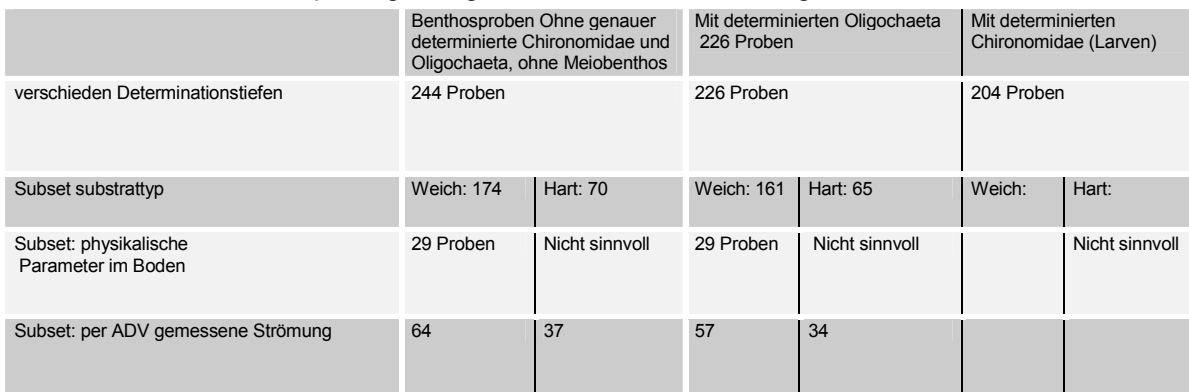

Tabelle 6: Proben subsets in Abhängigkeit der Umweltparameter (Benthosproben)

Dies hatte zur Folge, daß manche Kombinationen nicht mit der ausreichenden statistischen Sicherheit bearbeitet werden konnten.

## **4.2 Probemethodik des Projektteils Terrestrik**

#### **4.2.1 Bodenfallen und Kodierung der Proben**

Die Proben der terrestrischen Fauna wurden mittels Bodenfallen mit einem Öffnungsdruchmesser von 7,5 cm genommen. Als Fangfüssigkeit diente Elbewasser mit Detergenz. Von Konservierungsstoffen wurde abbesehen, da die Fallen in der Regel nach zwei Tagen geleert wurden. Innerhalb eines Probennahmezeitraums, der meist eine Woche dauert, wurden somit mehrere Wiederholungen durchgeführt. Während der Sommermonate fand eine Probenahme innerhalb eines Monats statt.

| Probennahme-Zeitraum |           |      |            |                                                              |
|----------------------|-----------|------|------------|--------------------------------------------------------------|
|                      |           |      |            | Fallenbezeichnung<br>(Kuerzel, 4. Stelle<br>des Fallencodes) |
| Anfang               | Ende      | Jahr | Monatscode | Kuerzel                                                      |
| 16-Mrz-98            | 21-Mrz-98 | 98   | 03         | a                                                            |
| 27-Apr-98            | 03-Mai-98 | 98   | 04         | $\mathbf b$                                                  |
| 03-Mai-98            | 01-Jun-98 | 98   | 05         | C                                                            |
| 22-Jun-98            | 28-Jun-98 | 98   | 06         | d                                                            |
| 20-Jul-98            | 27-Jul-98 | 98   | 07         | e                                                            |
| 17-Aug-98            | 21-Aug-98 | 98   | 08         | f                                                            |
| 14-Sep-98            | 18-Sep-98 | 98   | 09         | g                                                            |
| 12-Okt-98            | 16-Okt-98 | 98   | 10         | $\mathsf{h}$                                                 |
| 17-Mai-99            | 23-Mai-99 | 99   | 05         | $\mathsf{v}$                                                 |
| 14-Jun-99            | 20-Jun-99 | 99   | 06         | W                                                            |
| 12-Jul-99            | 18-Jul-99 | 99   | 07         | X                                                            |
| 05-Aug-99            | 09-Aug-99 | 99   | 08         | y                                                            |
| 14-Sep-99            | 18-Sep-99 | 99   | 09         | z                                                            |
| $02 -$ Jul-01        | 04-Jul-01 | 01   | 07         |                                                              |

Tabelle 7: Codierung Probennahmezeitraum (terrestrische Proben)

Die Fallen wurden in Transekten (vergl. Abbildung 6) senkrecht zur Wasserlinie angeordnet eingegraben. Dabei kann ein Buhnenfeld mehrere Transekte enthalten. Der Fallenabstand richtet sich in etwa nach der Kleinräumigkeit der Mikrohabitate. Ausserdem wurde Fallendichte an besonders gefährdeten Bereichen (wie z.B. in der Nähe der Wasserlinie) erhöht.

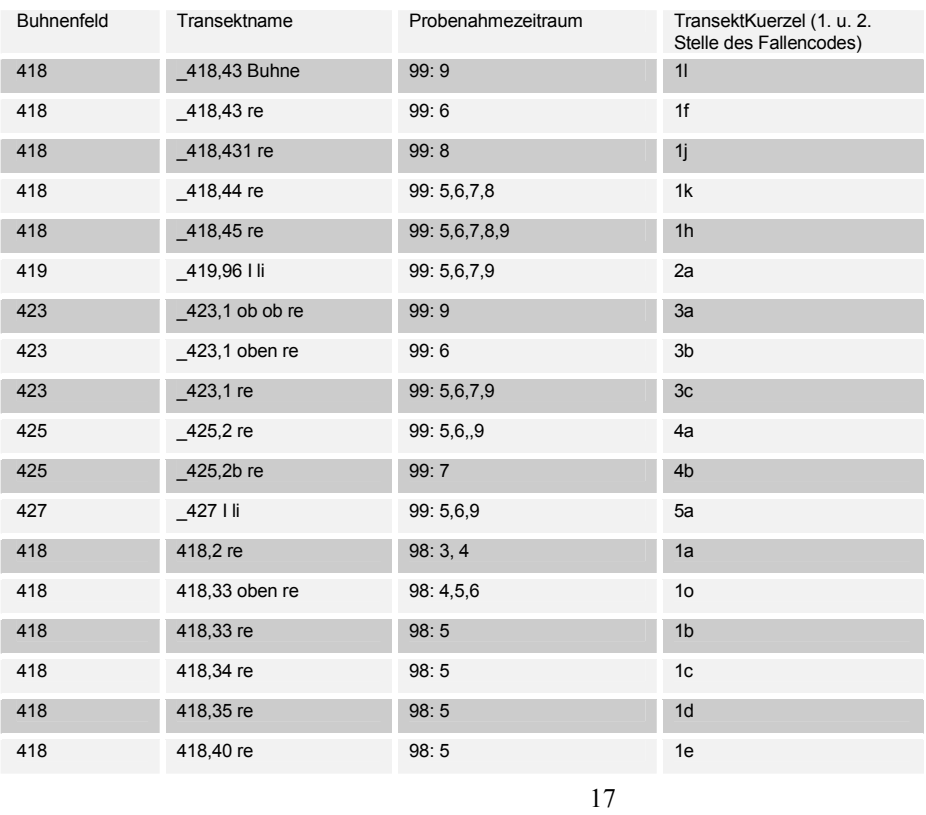

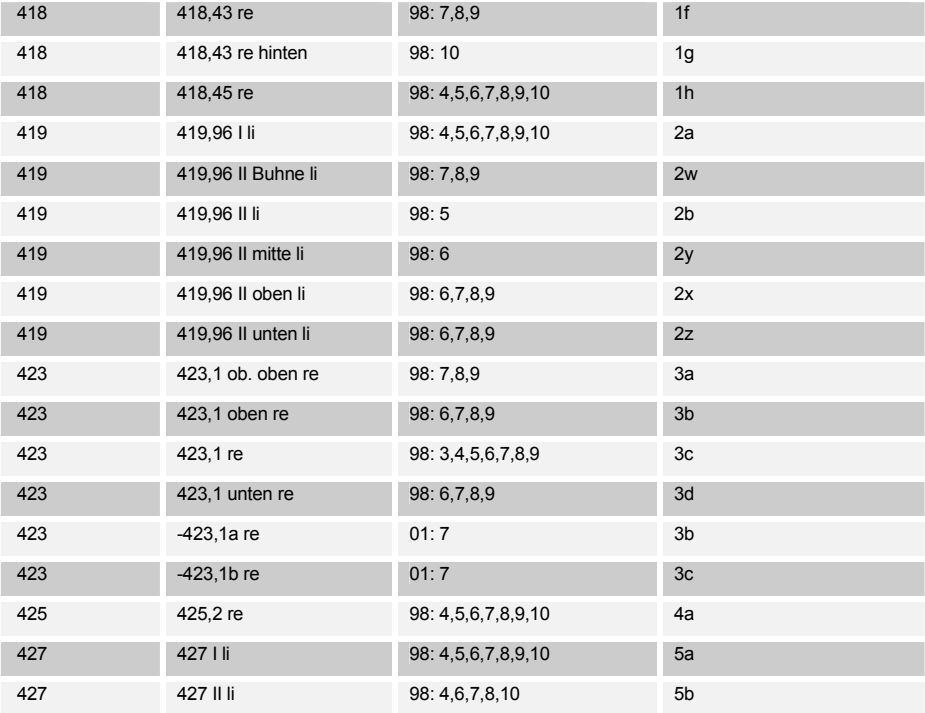

Tabelle 8: Codierung Transekt (terrestrische Proben)

Da die Anzahl der Fallen insbesondere stark vom Wasserstand abhängt, wurde folgende Nomenklatur innerhalb eines Transekts gewählt:

Es gibt einen höchstgelegenen Fallenstandplatz auf Position "0". Die Namen der weiter zur Wasserlinie gelegenen Fallen ergeben sich aus der Entfernung in Meter von diesem Nullpunkt. Die Falle 0 stand in der Regel im Ruderalstreifen (Auenvegetation), um eine Außengruppe zu den typischen Rohbodenstandorten im eigentlichen Uferbereich zu repräsentieren.

Für die Benennung der Fallen war es insbesondere wegen der Einschränkung auf maximal 8 Zeichen bei dem Programm "Canoco" notwendig folgende Codierung zu benutzen.

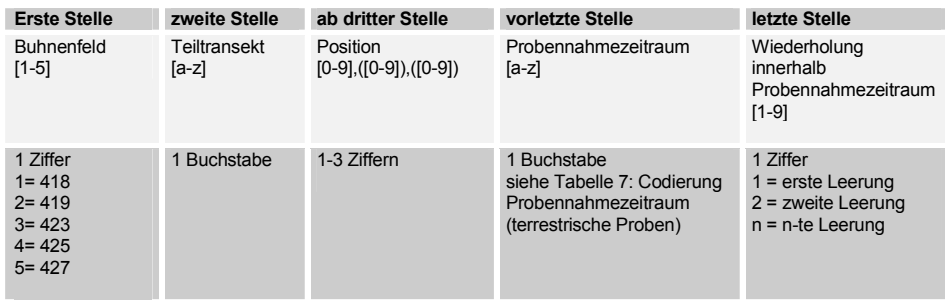

Tabelle 9: Nomenklatur der Proben

### **4.2.2 Berechnung der Abundanzen**

Die Angabe der Häufigkeiten der Fauna erfolgte als Abundanz pro Falle. Sie wird entwder direkt als Anzahl der Individuen oder (insbesondere für die statistischen Auswertungen) als auf 24 Stunden standardisierte Werte angegeben.

## **4.2.3 Parameter zur Korrelationsanalyse und deren Kopplung an das morpho- hydrodynamische Modell**

Für die Korrelationsanalyse mit der Fauna wurde ein Datensatz ausgewählt, der alle verfügbaren Umweltparameter (environmental variables) enthält, um daraus die wichtigsten herausfiltern zu können.

Dieser Teildatensatz enthält 386 Proben mit 88 Arten (incl. Pseudoarten) und wird im folgenden Teildatensatz 1 genannt.

Nicht berücksichtigt wurden die Parameter, die sich aus den pflanzensoziologischen Analysen und den Wetterdaten ableiten lassen, da diese nicht modelliert werden könnnen.

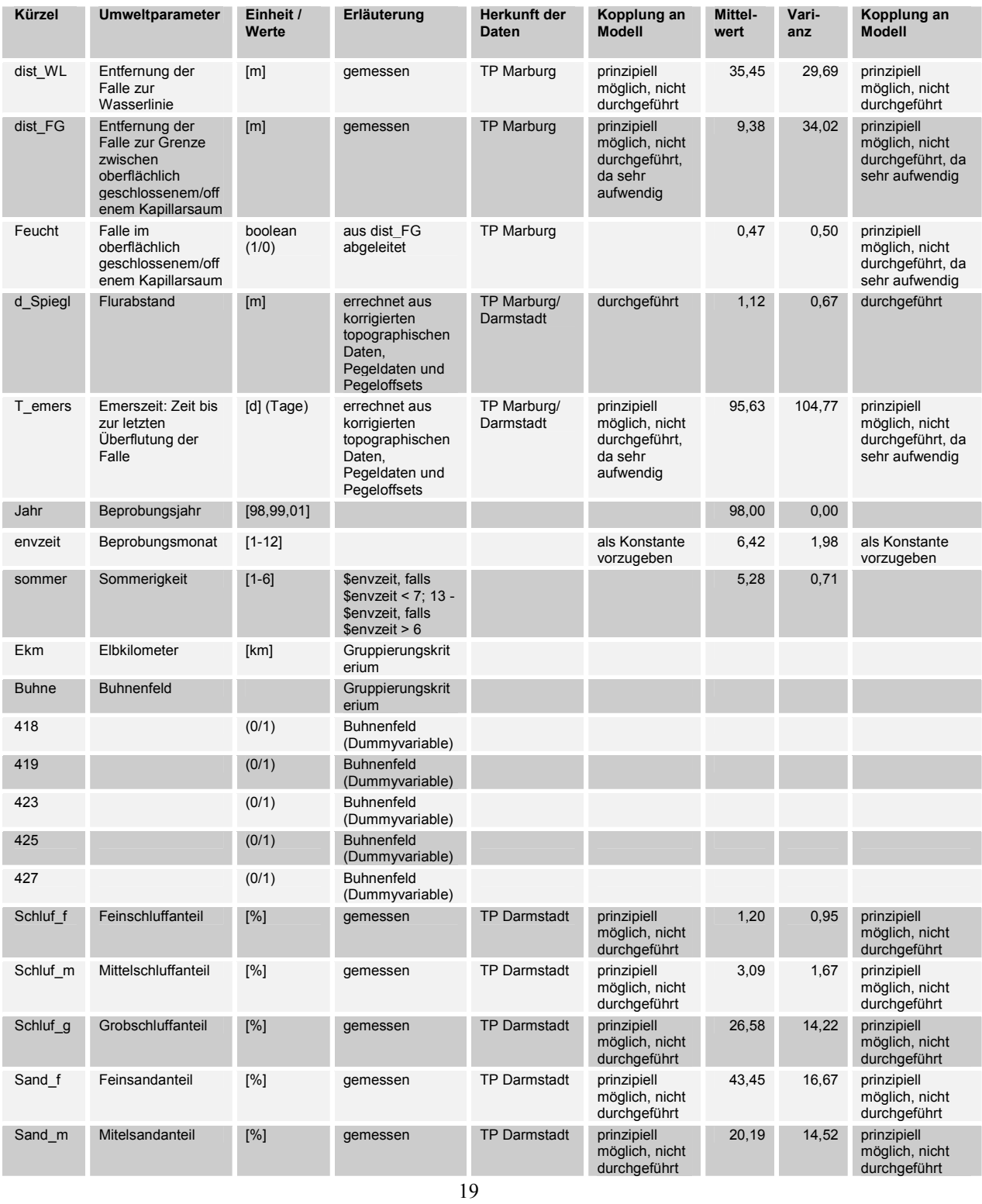

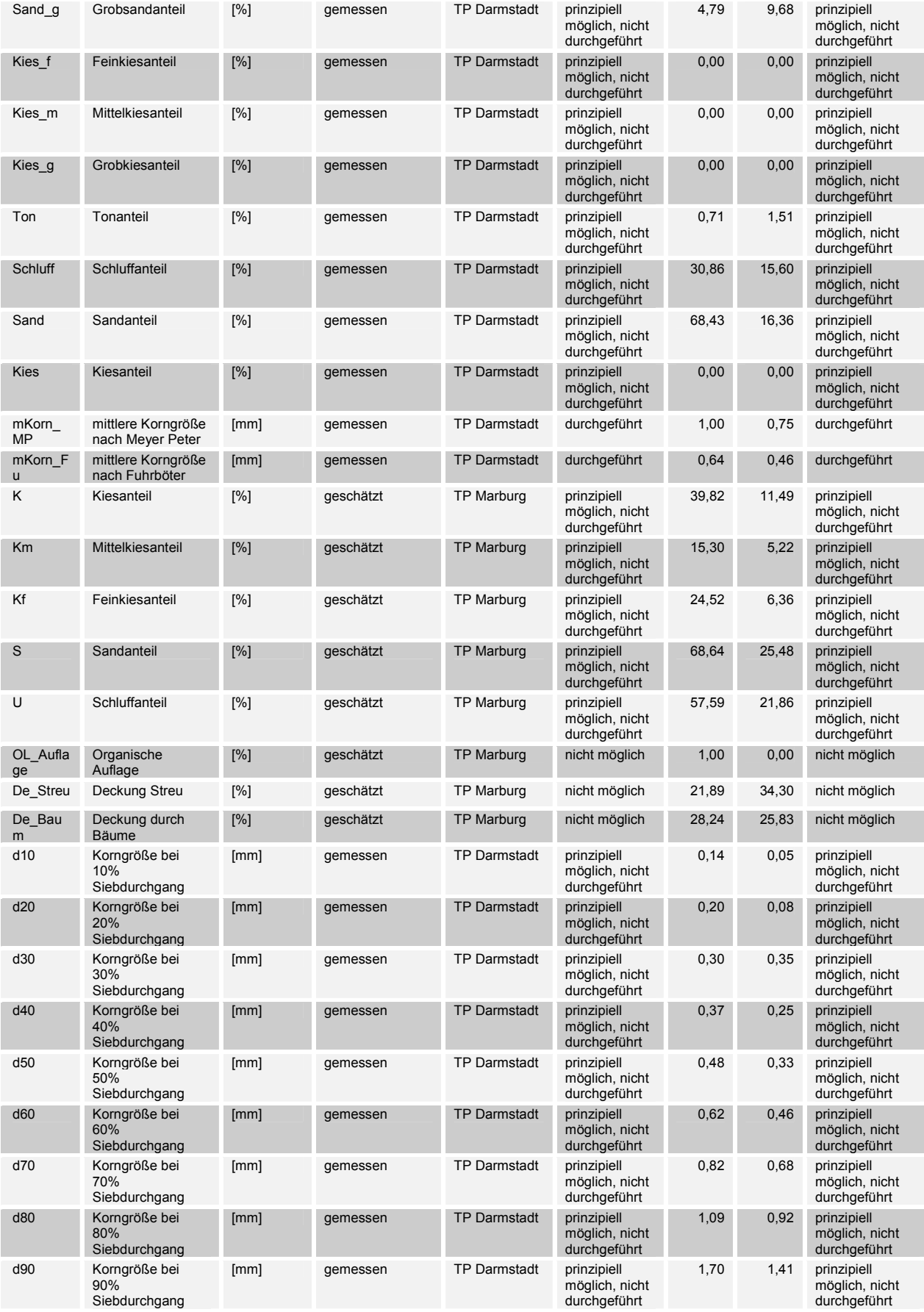

Tabelle 10: Parameter für die Korrelationsanalyse (gesamt)

Anmerkung: In den vorliegenden Proben von 1998 aus denen sich der Datensatz für die Korrelationsanalyse rekrutiert, konnte für die gemessenen Korngrößen nirgends die Kiesfraktion nachgewiesen werden, obwohl diese nach Augenschein hätte vorhanden sein müssen. Hier liegt unter Umständen ein Messfehler vor.

## **4.3 Qualitative Deskription der Fauna im Untersuchungsgebiet**

Eine Beschreibung der Artengemeinschaft in Bezug auf Zusammensetzung und Ähnlichkeit erfolgte nach Mühlenberg (1993) durch die Berechnung der Dominanz.

Nach Mühlenberg (1993) ist die Dominanz, "die relative Häufigkeit einer Art im Vergleich zu den übrigen Arten bezogen auf eine bestimmte Lebensraumgröße". Die Lebensraumgröße stellte den untersuchten Elbeabschnitt dar.

$$
D_x = \frac{\left(\sum_{i=1}^{n} A_x; i = 1, ..., n\right) \times 100}{\sum_{i=1}^{n} s_i; i = 1, ..., n}
$$

Gleichung 1: Gleichung zur Dominanzberechnung

Bei der Berechnung der Dominanz werden also die Abundanzen der Arten aller Proben addiert, um dann gegen die Gesamtabundanz in allen Proben in Relation gesetzt zu werden.

Eine andere Möglichkeit, mit leicht anderen Ergebnissen besteht darin, die Dominanzen für jede Probe getrennt zu berechnen um dann durch Mittelwertbildung den Durchschnitt für die gesamte Artengemeinschaft zu berechnen: Die durchschnittliche Gesamtdominanz  $\emptyset$ D<sub>x</sub> einer Art x der Proben von 1-j errechnet sich damit als

$$
\varnothing D_x = \frac{\sum_{i=1}^{n} \left( \frac{A_x \text{ (in Probe}_i) \times 100}{s_i} \right); i = 1, \dots, n}{n}
$$

 Gleichung 2: Gleichung zur Berechnung der durchschnittlichen Gesamtdominanz

Es gelten:

 $A_x$ : Individuenzahl der Art<sub>x</sub>

n: Anzahl der Proben

si: Gesamtzahl der Individuen in Probei

Bei der Berechnung fanden lediglich jene Proben Berücksichtigung, bei welchen die Oligochaetenbzw. Chironomidenfauna differenziert bestimmt wurde.

Es wurde die logarithmische Einteilung nach Engelmann (1978) gewählt, um die Dominanzen zu klassifizieren.

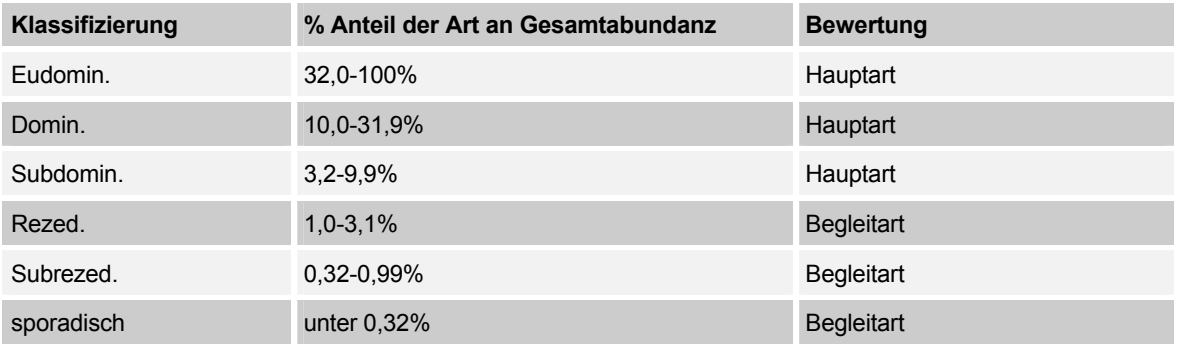

Tabelle 11: Einteilung in Dominanzklassen (Engelmann 1978)

# **4.4 Statistische Methoden**

Es wurden die statistischen Methoden multiple Regression, Generalized linear models (GLM), PCA (Hauptkomponentenanalyse), CCA (canonische Correspondenzanalyse) und RDA (Redundanzanalyse) verwendet um die Proben darzustellen und Beziehungen zwischen Arten und Umweltfaktoren zu analysieren. Die zu analysierenden Datensätze werden zunächst in Excel und Access transformiert, um dann mittels des Programmpakets CANOCO analysiert und als Scatter-Plots dargestellt zu werden. Eine weitergehende Analyse erfolgte mittels GLM in Canodraw, sowie multipler Regression mit dem Programmpaket SPSS und in Excel.

## **4.4.1 Multivariate Methoden; die Ordinationstechniken RDA und PCA**

Die zur Analyse der Beziehungen verwendeten Methoden RDA und PCA sind multivariate Ordinationstechniken. Es wird versucht, Proben aufgrund ihrer Artenzusammensetzung als räumliche Punktwolken abzubilden, um Beziehungen zwischen Artenzusammensetzung der Proben und zugehörigem Umweltparametersatz erkennen zu können. Für die Punktwolke werden Achsen konstruiert, die hypothetischen Umweltgradienten entsprechen, welche die Varianz im Datensatz bestmöglich erklären und unabhängig voneinander sind.

Es wird unterschieden nach Methoden, welche die Umweltparameter in die Abbildung mit einbeziehen (direkte Gradientenanalysen (CCA, RDA)) und solche ohne die Umweltparameter. D.h. eine Hypothesenbildung wird über die zugrundeliegende Verteilung der Species allein versucht. (PCA, CA)

Im Projekt wurde für die Analyse des Benthos die Methoden RDA und PCA verwendet, welche daher im weiteren auch beschrieben werden. Bei RDA und PCA wird von einem linearen Modell ausgegangen, d.h. die Reaktion der Art auf den Umweltfaktor soll stetig linear sein. Dies kann insbesondere bei der Betrachtung eines kleinen Ausschnitts des Umweltparameters der Fall sein, wenn das ökologische Optimum der Art nicht im gemessenen Ausschnitt des Umweltparameters liegt.

Die Geradengleichung beschreibt diesen linearen Zusammenhang.

 $v = a + b \times V$ 

Gleichung 3: Geradengleichung

Im folgenden werden Regression und Calibration kurz beschrieben (siehe auch Ter Braak 1993). Diese Methoden sind selbst keine multivariaten Ordinationstechniken, da hier nur die Beziehung zwischen einem Faktor (Art) und mehren Umweltfaktoren gleichzeitig analysiert und betrachtet werden kann. Sie sind aber ebenso wie die ihnen zugrundeliegenden Anahmen und Voraussetzungen Grundlage für die Ordination, da mit ihrer Hilfe die Punktwolken der Ordination errechnet werden.

## **4.4.1.1 Regression**

Es stellt sich das Problem "wie ändert sich die Abundanz der Arten mit einer Änderung der Umweltfaktoren ", bzw. wie kann von der Änderung von Umweltfaktoren auf **Abundanzen** geschlossen werden (unter der Voraussetzung das das Antwortverhalten einem linearem Modell folgt s.o.).

Werden die Daten zentriert (s.o. unter Vektortransformation), so enfällt "a", bzw. wird zu einer Fehlerkomponente "e" mit dem Mittelwert 0 und einer Varianz abhängig von *i* und Φ: V<sub>Φi</sub>. Es kann also vereinfacht werden zu:

$$
y_{\phi i} = b_{\phi} \times V_i (+e_{\phi i})
$$
 Gleichung 4: Geradengleichung, Daten zentriert

yΦi der zentrierten Abundanz der Art " Φ " der i-ten Probestelle

Vi dem zentrierten Wert des Umweltfaktors zugehörig zu dieser Probestelle

 $b_{\Phi}$  der Steigung (der Art "  $\Phi$  ")

e <sub>Φ i</sub> der Fehler der Schätzung von Art " Φ " der i-ten Probestelle

Der Regressionskoeffizient b<sub>Φ</sub> kann nach der Methode der kleinsten (Abweichungs-) Quadrate aus einer Anzahl Proben - in welchen die Abundanz  $y_{\Phi i}$  für m Spezies und der Umweltparameter Vi (z.B. pH) bekannt ist - bestimmt werden mit (s. z.B.Plate 1993):

$$
\tilde{b}_{\phi} = \sum_{i=1}^{m} \frac{\mathcal{Y}_{\phi i} V_i}{s_V^2}
$$

Gleichung 5: Bestimmung des Regressionskoeffizienten

Mit:

$$
s_V^2 = \sum_{i=1}^m V_i^2
$$

Gleichung 6: Schätzer für die kleinsten Quadrate

Gleichung 6 beschreibt den Schätzer der kleinsten Quadrate. Dies ist der beste lineare, nicht gewichtete Schätzer unter der Voraussetzung, daß die Fehler unkorreliert und gleichmäßig (über die Proben) verteilt sind ( $v_{\Phi} = v_{\Phi}$ ). Bei einer Normalverteilung der Fehler ist dies ebenfalls der Schätzer für die größte Wahrscheinlichkeit (ML= maximum likelihood estimator) (s. Ter Braak 1993).

Ist der Koeffizient bekannt, kann ein "optimaler" Wert gefunden werden, für welchen das Modell am besten passt. Nach diesem Prinzip werden die site scores (K<sub>i</sub>) der PCA berechnet.

## **4.4.1.2 Calibration**

Ein ähnliches Problem wie unter 4.4.1.1 oben stellt sich, wenn die Beziehungen zwischen den Abundanzen der Arten und den Umgebungsvariablen bekannt sind und aus der Abundanz auf die **Umweltvariablen** an einem neuen "hypothetischen" Standort geschlossen werden soll. Jetzt ist der Regressionskoeff. b<sub>Φ</sub> bekannt und V<sub>i</sub> die Umgebungsvariable die Gesuchte. Gleichung 5 ändert sich damit zu:

$$
\tilde{V}_{\phi} = \sum_{\phi=1}^{m} \frac{y_{\phi i} \times b_i}{s_b^2}
$$

Gleichung 7: Bestimmung einer Umweltvariablen

Mit:

*m*: der Anzahl der Arten

$$
ext{Und } s_b^2 = \sum_{\phi=1}^m b_{\phi}^2
$$

Gleichung 8: Schätzer für die kleinsten Quadrate

Analog zu Gleichung 6 beschreibt Gleichung 6 den Schätzer der kleinsten Quadrate und den ML unter der Voraussetzung, daß die Fehler der Abundanzen einer Normalverteilung folgen, unabhängig sind und homogen verteilt sind (*v*<sub>Φi</sub> = *v*<sub>i</sub>). Diese Voraussetzungen sind in der Realität häufig nicht gegeben, da sich Korrelationen zwischen dem Vorhandensein verschiedener Species ergeben. Weiterhin ist die Restvarianz für verschiedene Arten unterschiedlich. Die Bestimmung der größten Wahrscheinlichkeit (ML) und Lösung dieses Problems erfolgt auf der Basis von Standardalgorithmen (Brown 1979 und Brown 1982 inTer Braak 1993) .

#### **4.4.1.3 Ordination**

Zur Errechnung der Koordinaten der Punktwolken der Proben (site scores ) und Arten (species scores), bzw. deren Achsen, haben sich verschiedene Methoden etabliert.

Eine Methode welche die Vorgehensweise gut veranschaulicht, ist eine Kombination aus Regression und Calibration (Eichung) mit iterativem Ansatz (Gourlay and Watson 1973):

- 1. Zum Beginn der Iteration werden Site scores {Ki} generiert deren (zufälliger) Wert im Mittel Null ist
- 2. Mittels linearer Regression werden nach Gleichung 5 neue Species scores errechnet s.o.
- 3. nach Gleichung 7 werden neue Site scores errechnet
- 4.  $\,$  die site scores werden standardisiert mit:  $\,K\,$   $_{i}$   $=$   $K_{i} \sqrt{n \, / \, s_{k}}\,$  mit  $\, {\bf s}_{k} \,$  wie in Gleichung 6  $\,$
- 5. Die Operation kann abgebrochen werden, wenn die neuen site Scores ähnlich der site scores des vorhergehenden Zyklus sind. Sonst wird wieder bei Punkt 2 begonnen.

Man erhält die Koordinaten für eine Dimension, welche unabhängig von den Eingangs - "Koordinaten" sind. Um die Darstellung auf mehrere Dimensionen zu erweitern, wird der gleiche Algorithmus angewendet, aber um einen Schritt (nach 3.) erweitert, in welchem die erhaltenen Scores (für die erste Achse) mit den neuen unkorreliert gemacht werden:

3a 
$$
\text{es wird } \int = \sum_i \frac{K_i K_{i1}}{n} \text{ berechnet}
$$

und "neue" K<sub>i</sub> (des nächsten Iterationsschritts) werden berechnet als:

$$
K_i = K_i - \int K_{i1}
$$

Weitere Dimensionen, d.h. hypothetische Umweltgradienten bzw. Achsen der PCA werden analog berechnet.

# **4.4.1.4 Erweiterung des indirekten Ansatzes der PCA zu einer direkten**

#### **Gradientenanalyse (RDA)** "Constrained Ordination"

Die Achsen der PCA werden so in die Punktewolke konstruiert, daß sie die größte Varianz im Datensatz markieren. In der RDA dagegen wird nach den gewichteten Mittelwerten (weightetd Sums ) der **Umweltvariabeln** gesucht, die die Artaufnahme am besten erklären, bzw. fitten. Die Achsen der RDA werden also so konstruiert, daß sie eine Linearkombination der Umweltvariablen darstellen, welche die maximale Gesamtsumme der Quadrate (maximum total regression sum of Squares) ist.

Dies wird erreicht, indem der iterative Algorithmus, welcher oben skizziert wurde, um einen Schritt erweitert wird, welcher nach Punkt 3 durchgeführt wird. (JONGMANN et al 1987)

durch eine multiple Regression der site scores auf die Umgebungsvariablen nach Gleichung 9 werden neue Site scores errechnet

$$
K_{i/1. Achse} = a_{1. Achse} + \sum_{j=1}^{n} \beta_j \, x V_{ji}
$$

Gleichung 9: Regression zur Berechnung von K

Es gelten:

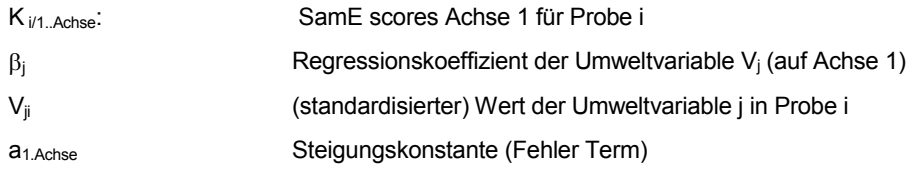

D.h. die Regression wird innerhalb des iterativen Prozesses durchgeführt. Bei Konvergenz, d.h. wenn die neuen site Scores ähnlich der site scores des vorhergehenden Zyklus sind, werden die Koeffizienten β "canonische Koeffizienten" genannt und der multiple Korrelationskoeffizient "R" ist die Korrelation von Arten zu Umweltvariablen. Durch Einsetzen von Gleichung 9 in Gleichung 4 kann gezeigt werden, daß der "Regressions Koeffizient" einer Art Φ zu einer Umweltvariablen V<sub>i</sub> die Form b<sub>Φ</sub>\*c<sub>i</sub> annimmt. D.h. z.B. für 2 Achsen : b<sub>Φ1</sub>\*c<sub>i1</sub>+ b<sub>Φ2</sub>\*c<sub>i2</sub> Das Verfahren zur Bestimmung der Koeffizienten wird unter 4.4.3 unten beschrieben.

#### **4.4.2 Ermittlung der Korrelationen von Umweltparametern und Abundanzen mittels GLM**

Zur Vorhersage der Abundanzen wurde ein "fixed regression model" zweiter Ordnung benutzt. Im eindimensionalen Fall (die vorherzusagende (abhängige) Variable (y) wird gegen eine Ordinationsachse oder eine andere (Umwelt-)Variable aufgetragen), wird der Zusammenhang zwischen Abundanz und Umweltparameter durch folgenden Term beschrieben:

 $Y = b0 + (b1 \times V) + (b2 \times V^2)$ Gleichung 10: Polynom 2. Grades zur Bestimmung von y

In der GLM-Terminologie (generalized linear models) stellt dieser lineare Predictor einen Spezialfall dar, in dem die vorherzusagende Variable normalverteilt ist. Da eine Normalverteilungsannahme in diesem Fall jedoch ungeeignet ist, wird der lineare Predictor um die sogenannte link function erweitert.

Die link funktion g lautet für E(Y), dem Erwartungswert von Y, im allgemeinen Fall:

g(E(Y))=n und ist abhängig von der Verteilung der vorherzusagenden Variablen.

Für eine normalverteilte vorherzusagende Variable ergibt sich daraus g(V)=V (identity link) und ist somit identisch mit dem linearen Predictor. Für die Poisson-Verteilung heisst die link function: g(V)=ln(V) (log link). Dieser Zufallsverteilung folgen (theoretisch) unabhängige, gemessene Anzahlen, wie z.B. die Anzahl von Tieren, die in eine Falle fallen, und wird hier implizit angenommen. Die tatsächlich gegebenen Verteilungsfunktionen werden erst nach Vorliegen des kompletten Datensatzes bestimmt.

Für die vorliegenden Datensätze wurde die Poisson-Verteilung angenommen. Die Funktion für die geschätzten Abundanzen (y) bei gegebenem Umweltfaktor (V) lautet dann:

$$
Y = \exp\left[b0 + (b1 \times V) + (b2 \times V^2)\right]
$$
 Gleichung 11: link Funktion

#### **4.4.3 Multiple Regression**

Mittels der oben beschriebenen Ableitung sind lediglich Zusammenhänge zwischen einer Umweltvariablen und einer Species darzustellen. D.h. weitere Umweltfaktoren müssen, ebenso wie die Interaktionen zwischen den Arten, als konstant bei der Betrachtung des Umweltfaktors angenommen werden. Die Teil- Regressionskoeffizienten, welche mittels multipler Regression erhalten werden, sind nur unter der Voraussetzung jenen gleichzusetzen welche mittels einer Regression von Abundanz gegen jeweils einen Umweltfaktor erhalten werden, daß die Umgebungsvariablen unkorreliert sind. Da dies in der Natur nur für wenige Variablen zutrifft, ist eine multiple Regression das Mittel der Wahl zur Analyse der Beziehungen zwischen Arten und Umgebungsfaktoren.

Mittels der RDA wird ein Artenraum – Umweltfaktoren Raum aufgespannt. D.h. die Lage jeder Probe (Koordinaten im Arten/Umweltfaktorenraum) definiert sich aus der hier vorgefundenen Fauna (Artenzusammensetzung) und/bzw oder den hier herrschen Umweltparametersatz (s.o.)

Die Vorhersage der Fauna einer Probe i kann also über die Umweltparameter erfolgen, genauso wie die Vorhersage der Umweltparameter über die Fauna erfolgen kann, falls die Koordinaten dieser Probe i mit dem hypothetischen Umweltparametersatz bestimmt wurden. Für eine Bestimmung der Koordinaten der Probe i müssen zunächst die Koeffizienten des linearen Modells der RDA (s.o.) bestimmt werden. Dies erfolgt durch 4 multiple Regressionen (siehe Gleichung 8) von Umweltfaktoren als unabhängiger Variable über die Koordinaten der aufgenommenen Proben (SamE scores). Man erhält für die Umweltvariablen pro Achse einen Satz Regressionskoeffizienten (d.h. bei 4 Achsen 4 Koeffizienten-Sätze).

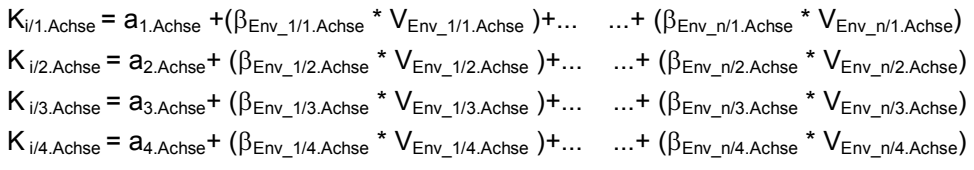

Gleichung 12: Bestimmung der SamE scores (Koordinaten) der Proben der RDA

#### es gelten:

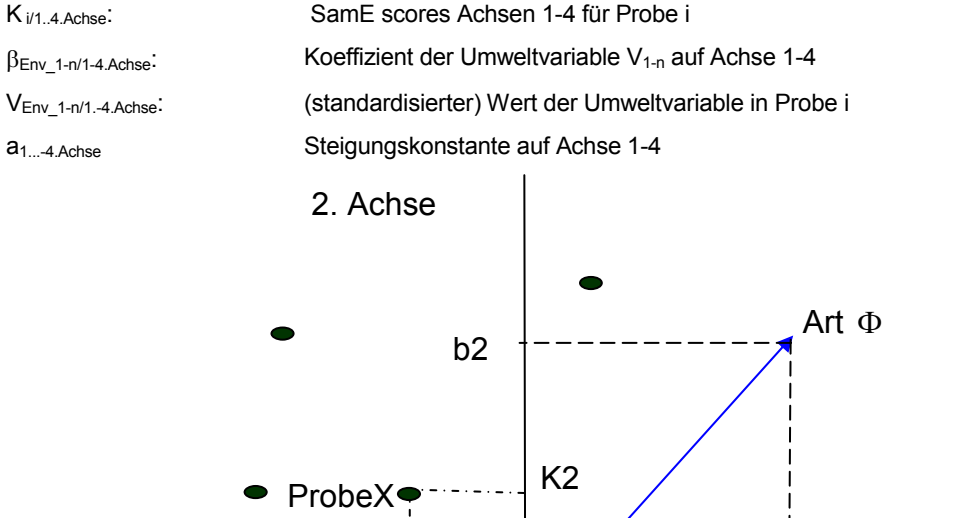

K1

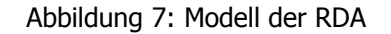

Die Bestimmung der Abundanz in dieser Probe erfolgt dann über eine weitere multiple Regression der Koordinaten (SamE scores) der Proben als unabhängiger Variable, über die Abundanzen der zu berechnenden Species der aufgenommenen Proben. Man erhält für jede Species für die die Regression durchgeführt wurde, die Funktion zur Berechnung der Abundanz für eine Probe bei bekannten Koordinaten. Anders ausgedrückt: Die Abundanz einer Species in einer Probe wird in Verhältnis gesetzt, von der Lage der Probe zu der Spitze des Arten Vektors (Species score),

 $b<sub>1</sub>$ 

1. Achse

welcher das Ergebnis der Regression der Abundanz Art über die SamE Scores aller Proben darstellt.

$$
y_{\Phi\_inProbe\_i} = \overline{\Phi} + b1*K1 + b2*K2 + b3*K3 + b4*K4
$$
 Gleichung 13: Bestimmung der Species scores (RDA)

Es gelten:

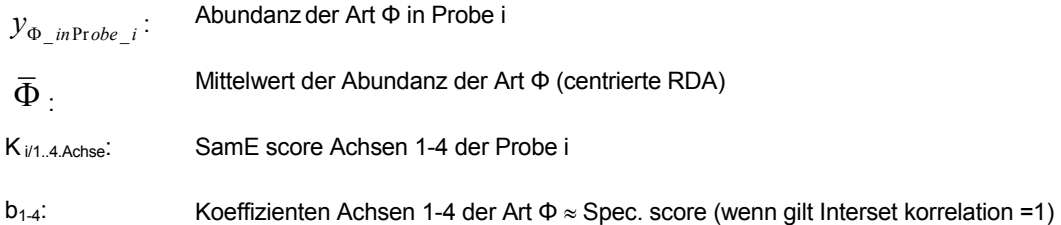

Bei einer Transformation der Abundanzen  $Y' = \ln(A * Y + B)$  mit A=10 und B=1 wie sie für die Taxa Datensätze durchgeführt wurde ändert sich die Gleichung 11 zu:

 $y_{\Phi_{\text{in Probe}_i}} = [ (e^{(\frac{\pi}{\Phi} + b1^*K1 + b2^*K2 + b3^*K3 + b4^*K4)}) - 1 ]/10$  Gleichung 14: Bestimmung der Species

scores (RDA) bei ln transformierten Daten

Damit ergibt sich folgender Term zur Berechnung der Abundanz eines Taxons in Abhängigkeit der Umweltparameter:

$$
y_{\Phi_{\_}in \text{Probe}\_{i}} = \left[ \left( e^{\int_{\overline{y}_{\Phi} + \left[ b1*\left( a_{1.4 \text{chse}} + \left[ \left( \beta_{\text{Env}\_{1/1.4 \text{chse}}*\mathcal{V}_{\text{Env}} \right) + \dots + \left( \beta_{\text{Env}\_{n/1.4 \text{chse}}*\mathcal{V}_{\text{Env}} - n \right) \right] \right) + \dots \cdot + \left( \beta_{\text{Env}\_{n/1.4 \text{chse}}*\mathcal{V}_{\text{Env}} - n \right) \right]}} \right) - 1 \right]
$$

Gleichung 15: Berechnung der Abundanz eines Taxons in Abhängigkeit der Umweltparameter

Die Umweltfaktoren werden vor der Ordination standardisiert um sie vergleichbar zu machen. Das gleiche Verfahren muß daher auch für hypothetische Umweltfakoren angewandt werden. Diese können aber nicht mit den anderen Faktoren standardisiert werden, da sie sonst das Ergebnis der Standardisierung und jeden standardisierten Wert verändern. Daher wird eine lineare Regression durchgeführt, um den Wert des hypothetischen Umweltfaktors im Wertebreich und auf der Skala der standardisierten Umweltfaktoren einordnen zu können. Obige Funktion erweitert sich daher für jeden Umweltfaktor um einen weiteren Term der Form

$$
V'_{env1\rightarrow n} = c_{env1\rightarrow n} + \gamma_{env1\rightarrow n} \times V_{env1\rightarrow n}
$$

Es gelten:

Venv Wert des Umweltfaktors 1 bzw bis n

- c Konstante
- γ Konstante

Da der Mittelwert der standardisierten Umweltfaktoren 0 ist, entfällt die Steigungskonstante a<sub>1.-4.Achse.</sub> Damit ändert sich die Gleichung zur Berechnung der Abundanz zu

$$
y_{\Phi\_inProbe\_i} = \left[ \left( e^{\frac{\sum\limits_{j_{\Phi}+} \int b1^{*}(\beta_{Em\_1/1.4d\text{se}}^{*}(c_{Em\_1}+\gamma_{Em\_1}*\gamma_{Em\_1}) + .... + \beta_{Em\_n/1.4d\text{se}}^{*}(c_{Em\_n}+\gamma_{Em\_n}*\gamma_{Em\_n}) + .... + \beta_{Em\_n/4.4d\text{se}}(c_{Em\_n}+\gamma_{Em\_n}*\gamma_{Em\_n}) \right] - 1 \right] / 10^{-10}
$$

Gleichung 16: Berechnung der Abundanz eines Taxons in Abhängigkeit der Umweltparameter (bei standardisierten Parametern)

Zur Absicherung der Aussagen der Korrelationen von Achsen und Umgebungsvariabeln mittels des multiplen Korrelationskoeffizienten R und Prüfung auf Signifikanz, wird der f-Test verwendet. Die einzelnen Teilregressionskoeffizienten werden mittels t-Test auf Signifikanz geprüft.

Hier stellt sich die Frage warum nicht eine multiple Regression einer Species direkt über die Umweltfaktoren durchgeführt wird, bzw. warum die Analyse der Beziehung Spezies Umweltfaktor mit multivariaten Methoden nachgegangen wird. LEPS (1998) bemerkt hierzu, daß die Gefahr einem Type I Error zu begehen (Die Nullhypothese wird abgelehnt, obwohl sie richtig ist, d.h. die Korrelation besteht auf gegebenem Signifikanzniveau tatsächlich nicht.) bei jedem univariaten Test gleich groß ist (bei  $\alpha$ =0,05 in einem von 20 Fällen) und sich mit der Anzahl der Tests addiert. D.h. bei 20 untersuchten Species ist statistisch gesehen eine Art deren Beziehung fälschlicherweise als signifikant angesehen wird. Dieser Fehler wird minimiert, indem eine Vorauswahl der durch die multivariaten Methode als signifikant dargestellten Arten getroffen wird und hiernach die univariate Methode angewendet wird.

Das Ergebnis der Berechnung der Abundanz der Spezies oder Taxa durch ein solches Polynom wie oben abgebildet kann auch negativ sein, da das Ergebnis der Geradengleichung auch negativ sein kann. Dies stellt gewissermaßen suboptimale Bedingungen für das Taxon dar. Da negative Abundanzen aber nicht möglich sind, wurde dann das Ergebnis als 0 = kein Vorkommen bezeichnet.

#### **4.4.4 Voranalyse der Daten**

Viele statistische Tests erfordern Annahmen über Art und Verteilung der Daten. Daher müssen die Daten vor der Anwendung der Tests auf Erfüllung dieser Kriterien geprüft werden. Daten die die Kriterien nicht erfüllen, können transformiert werden (s. folgendes Kapitel), bzw. Proben die die Aussagen verfälschen, können nach Prüfung eliminiert werden (Ausreißer).

**Ausreißer** tragen zur Asymmetrie einer Verteilung bei. Zudem haben die Extremwerte der erklärenden Variablen einen stärkeren Einfluß auf das Ergebnis der Ordination als Werte der "normalen" Proben . Ausreißer sollten daher erkannt und von der Analyse ausgeschlossen werden oder der Einfluß der Probe auf die Ordination ermittelt werden. Nach Sachs (1992) ist eine mögliche Methode um Ausreißer bestimmen folgende:

$$
Q_{25} - k(Q_{75} - Q_{25}) \leq keineAusreisser \leq Q_{75} + k(Q_{75} - Q_{25})
$$
 Gleichung 17: Ermittlung von  
Ausreilßern

mit:

 $k: = 1.5$ Q<sub>25</sub>: das untere Quartil (25% Quantil) Q<sub>75</sub>: das obere Quartil (75% Quantil)

D.h. Werte die um das 1,5fache (k) des Interquartilbereichs unterhalb des  $Q_{25}$  und um das 1,5 fache des Interquartilbereichs oberhalb des  $Q_{75}$  liegen gelten als keine Ausreißer.

In Canoco wird die "Leverage" als Maß für den Einfluß eines Werts auf das Ergebnis einer linearen Regression berechnet. Diese ist ein Maß dafür, wie extrem die Position der Probe im Umweltvariablenraum ist. Proben die mehr als das 5 fache der Leverage von der durchschnittlichen Leverage abweichen, werden als Ausreißer detektiert. Dies sind Werte, die um das 3fache der Standardabweichung vom Mittelwert abweichen.

Nur Tiere, die in für eine hinreichende Signifikanz **ausreichender Stichprobenanzahl** geprobt wurden, gingen in die Analyse ein. D.h. Tiere deren Vorkommen im Datensatz n=7 unterschritten, wurden nicht in die nähere Betrachtung (Regression, multiple Regression) einbezogen, gingen aber dennoch in die Analyse mittels RDA ein, da ihr Vorhandensein oder Nichtvorhandensein eine wichtige Zusatzinformation darstellen kann.

## **4.4.5 Transformation (Aufbereitung) der Daten**

Die Transformation der Daten für CCA, RDA und PCA erfolgt in mehreren Arbeitschritten:

1. Transformation der Abundanzen

Vektortransformation: Um die Unterschiede zwischen den einzelnen Aufnahmen zu verdeutlichen, wird nach Arten zentriert. Dabei wird der Wert jeder Variablen durch die Abweichung vom Mittelwert aller Werte der jeweiligen Variablen ersetzt. Geometrisch wird der Nullpunkt des Koordinatensystems in den Schwerpunkt der Punktwolke verschoben.

Presence Absence Transformation: Eine Presence Absence Transformation kann durchgeführt werden, um den starken Einfluß eudominater Arten zu eliminieren. Vorkommen egal welcher Abundanz erhalten den Wert 1, das Nicht-Vorkommen einer Art wird mit dem Wert 0 belegt. Diese Transformation bedeutet aber auch einen Verlust an Information.

Standardisierung der Abundanzen: Multivariate Analysen mit standardisierten Proben zeigen lediglich Unterschiede in der Artenzusammensetzung zwischen den Proben, aber nicht Unterschiede welche durch absolute Abundanzen indiziert werden.

Skalartransformation: Da eudomin.e bzw. domin.e Arten die quantitativen Strukturen einer Artengemeinschaft häufig überdecken, subdomin.e Arten dagegen eine Veränderung von ökologischen Faktoren besser indizieren, können die Abundanzen logarithmiert werden. Zudem verschiebt die Logarithmierung die in Biozönosen auftretende linksschiefe Verteilung in Richtung Normalverteilung.

Es wurde die folgende Transformation benutzt:

 $Y' = \ln(A * Y + B)$ 

Gleichung 18: In Transformation der Artdaten

es gelten:

Y: zu transformierende Variable

Y´: transformierte Variable

 $A^T = 10$ 

 $B^2 = 1$ 

Beit dieser Transformation wird ein kleiner Wert (B) zu den Variablen addiert, da der oft auftretende Wert ln(0) nicht definiert ist.

Eine weitere Möglichkeit der Skalartransformation ist die Wurzeltransformation:

$$
Y'=\sqrt{Y}
$$

es gelten:

Y: zu transformierende Variable

Y´: transformierte Variable

2. Transformation der Umweltparameter

Auch die Verteilung der Daten der Umweltparameter kann mittels log oder Wurzel Transformationen korrigiert werden.

Standardisierung der Umweltparameter: Multivariate Analysen mit standardisierten Proben zeigen lediglich Unterschiede zwischen den Proben, aber nicht Unterschiede welche durch absolute Differenzen indiziert werden.

3. Test auf Informationszugewinn durch Transformation der Variablen

Es wurde empirisch mithilfe des pearsonschen (Produkt-Moment-) Korrelationskoeffizienten ermittelt, ob eine Transformation einen Zugewinn an Informationen erbringt.

Der pearsonsche Korrelationskoeffizient ist ein dimensionsloser Index mit dem Wertebereich -1,0 ≤ r ≤ 1,0 und ist ein Maß dafür, inwieweit zwischen zwei Datensätzen eine lineare Abhängigkeit besteht.

Das Vorzeichen der Korrelation sagt nichts über die Enge des Zusammenhangs, sondern nur etwas über die Richtung des Zusammenhangs aus. Ein fehlender Zusammenhang drückt sich durch eine Korrelation nahe Null aus. Gewöhnlich werden Korrelationen wie folgt interpretiert diese Werte stellen allerdings nur ungefähre Richtgrößen und keine exakten Grenzwerte dar-:

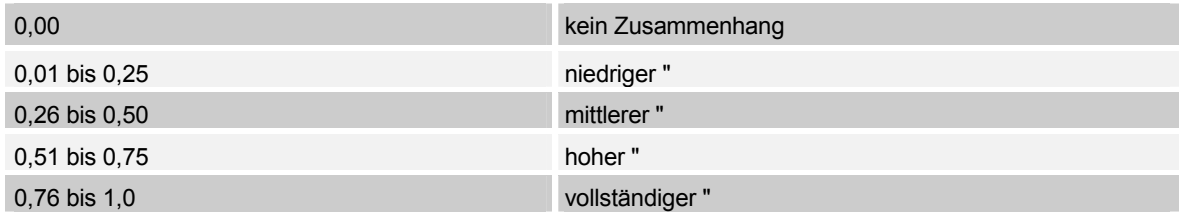

Tabelle 12: nach Mario Jacobs & Rolf Schulmeister http://vs.fernuni-hagen.de/Lernstats/LS/

Der Korrelationskoeffizient errechnet sich nach:

$$
r = \frac{n(\sum XY) - (\sum X)(\sum Y)}{\sqrt{\left[n\sum X^2 - (\sum X)^2\right]\left[n\sum Y^2 - (\sum Y)^2\right]}}
$$

Gleichung 19: Berechnung des pearsonschen Korrelationskoeffizienten

Es gelten:

- n: Anzahl der Proben
- X: Umweltfaktor
- Y: Spezies

Die Umweltvariablen wurden standardisiert um die Koeffizienten untereinander vergleichbar zu machen.

Die standardisierten Werte wurden gemäß folgender Gleichung berechnet:

$$
Z = \frac{X - \mu}{\sigma}
$$

Gleichung 20: Berechnung standardisierter Werte

es gelten:

- Z: standardisierter Wert
- X: zu standardisierender Wert
- $\mu$ : **Mittelwert**
- : Standardabweichung der Verteilung einer Stichprobe

Die Standardabweichung der Verteilung einer Stichprobe wurde errechnet nach:

$$
\sigma = \sqrt{\frac{n \sum x^2 - (\sum x)^2}{n(n-1)}}
$$
 Gleich 30

Gleichung 21: Berechnung der Standardabweichung

es gelten:

n: Anzahl der Elemente in der Stichprobe

Der Koeffizient wurde errechnet für die verschiedenen möglichen Kombinationen von (nicht-) transformierten Umweltvariablen und (nicht-) transformierten Species (siehe Tabelle unten). Da sich die Koeffizienten mit einer Änderung der Anzahl der Proben ändern, wurden diese jeweils für einen Datensatz, in welchem Proben aufgrund der Eliminierung von Ausreißern ommitted wurden, neu errechnet.

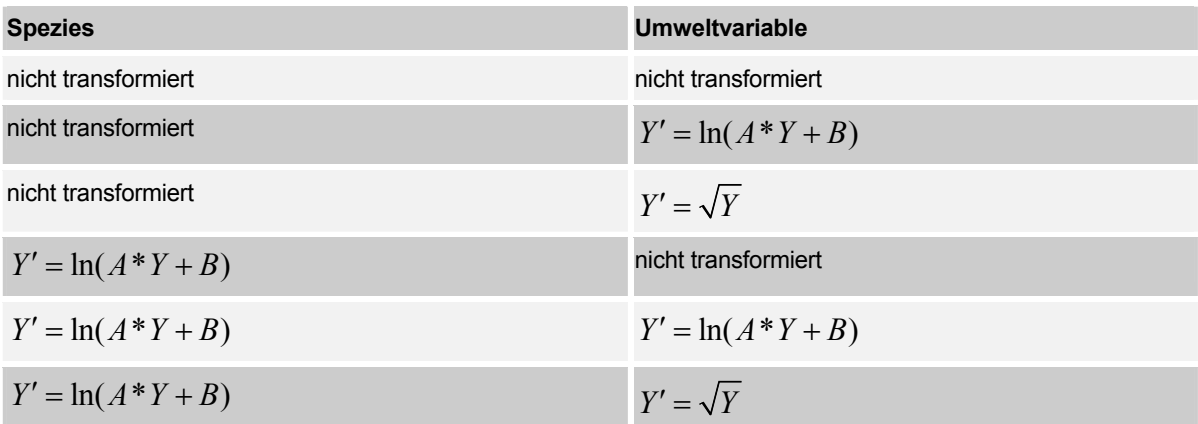

Tabelle 13: Kombinationsmöglichkeiten der verschieden transformierten Daten, für welche der pears. Korrelationskoeffizient berechnet wird.

Eine Transformation der Variablen wurde nicht vorgenommen, wenn die Erhöhung des Koeffizienten unter 0,1 lag.

### **4.4.6 Wahl der adäquaten multivariaten Analyse Methode**

Eine Entscheidung, welche der multivariaten Methoden für die Analyse Daten zur Extraktion der gewünschten Information am geeignetsten erscheint, wird anhand folgender Gesichtspunkte und Entscheidungshilfen gefällt:

Es wird eine DCA oder DCCA durchgeführt (detrended by segments) um die "length of gradient" zu errechnen. Die Länge des Gradienten wird errechnet indem die Größe des Bereichs der Sample scores durch die durchschnittliche Standardabweichung der Abundanzen geteilt wird. Liegt dieser Wert über 4 so gibt es Arten im Datensatz die stark unimodales Antwortverhalten auf den Gradienten zeigen. Dies wird durch die Methoden CA und CCA besser beschrieben (s. auch 6.6.3.) Unter 3 SD ist lineares Antwortverhalten der Arten auf den Gradienten (zumindest im untersuchten Ausschnitt) anzunehmen. Die Methoden PCA und RDA sind dann adäquat.

Die Methode PCA ist eine indirekte Gradientenalyse, es gehen also keine Umweltparameter ein. Eine PCA eigenet sich gut zur Hypothesenbildung, welche dann anhand einer direkten Gradientenanalyse, unter Einbeziehung der Umweltparameter, überprüft werden können. RDA /CCA verzerren den Artenraum, da der Artenraum in weiteren interativen Schritten an den Umweltparameterraum angepasst wird.

### **4.4.7 Selektion der Umweltfaktoren**

Die Ergebnisse von CCA oder RDA sind instabil, wenn covariante Umweltfaktoren in die Analyse eingehen. Daher werden Faktoren die stark covariiern und in ihrer Aussage für den Datensatz daher ausgetauscht werden können, nach mehreren Kriterien selektiert:

Der **Varianz Inflation Factor (VIF)** zeigt (multi) Kolinearitäten im Datensatz zwischen einer Variable "j" und den anderen Umweltfaktoren an:

$$
VIF = \frac{1}{(1 - R_j^2)}
$$

Gleichung 22: Varianz Inflation Factor (VIF)

es gelten:

VIF: Varianz Inflation Factor

Rj (Teil- (im Falle der Einbeziehung von Covariablen)) multipler Korrelationskoeffizient zwischen Umweltvariable "j" und den anderne Umweltfaktoren

Als Faustregel kann gelten, daß Variabeln mit einem VIF über 20 nicht in die Analyse eingeschlossen werden sollten, da die Variable stark mit anderen Faktoren korreliert (CANOCO manual).

2. Die **Covarianz** zwischen den einzelnen Umweltvariablen wird als Korrelationsmatrix zwischen den Umweltvariablen dargestellt. In linearen Methoden (RDA) sind die Korrelationen die Produkt Moment Korrelationkoeffizienten nach Pearson/ BRAVAIS. Wenn Covariablen benutzt werden, dann werden die Koeffizienten nach den Covariablen justiert (d.h. sie sind Teilkorrelationen) Diese werden errechnet, indem eine Regression von jeder der Umgebungsvariablen auf die Covariablen durchgeführt wird und die Korrelationen zwischen den Residuen dieser Regressionen berechnet werden.

Ein weiteres Kriterium für die Selektion eines Umweltfaktors ist die **Varianzerklärung** durch den Umweltfaktor. Umweltfaktoren die eine niedrige Varianzerklärung bieten, werden ausselektiert.

Ein viertes Kriterium ist die **Irrtumswahrscheinlichkeit** der Erklärung durch den Umweltfaktor, ermittelt durch den Monte Carlo Permutationstest (s. 4.4.3 )

Das Programm Canoco bietet eine Zusammenstellung einiger dieser Entscheidungskriterien in Form der "Forward Selektion". Es werden ausgegeben:

lambda-1: Die Varianzerklärung durch die Variable allein - korrespondiert mit dem Eigenvalue der einzigen Ordinationsachse in einer solchen Analyse

lambda-A: Die zusätzliche Varianzerklärung durch die Variable nach Einschluß in das Modell

P-value: Die Signifikanz der Variable bei Einschluß in das Modell

F-value: F- Wert der Variable

### **4.4.8 Selektion der Species**

In die Analyse mittels RDA/PCA geht der gesamte Datensatz der Arten ein, soweit für diesen die notwendigen Umweltparameter aufgenommen wurden.

In die weiteren Analysen mittels logit Regression und multipler Regression gingen aber nur Arten ein, welche

- $\triangleright$  in ausreichender Anzahl in den Proben gefunden wurden
- $\geq$  in n>7 Proben ermittelt wurden
- deren Antwortverhalten auf den jeweiligen Umweltfaktor auf mindestens 10% Niveau signifikant war
- Arten die eine hohe Korrelation (>0,4) mit dem Umweltfaktor aufwiesen (ermittelt mittels Pearson).

### **4.4.9 Monte Carlo Permutationstest**

Die statistische Signifikanz der Aussagen über die Beziehung der Taxa zu den Umweltfaktoren kann mit Hilfe des Monte Carlo Permutations Tests überprüft werden

Der Test in Canoco ist der sog. "partial F Ratio". Null Hypothese ist, daß die Proben zufällig gegeneinander austauschbar sind, also keine Abhängigkeit zwischen Taxa und Umweltfaktoren besteht. Zu diesem Test werden daher die Proben zufällig gegeneinander ausgetauscht und der F

Wert kalkuliert. Wenn der resultierende Wert der ursprünglichen Probenkombination unter den 5% Größten ist, dann wird die Hypothese auf dem 5% Niveau abgelehnt. D.h. es kann mit 5% Irrtums-Wahrscheinlichkeit davon ausgegangen werden, daß die Aussagen signifikant sind.

Vorteil dieses Tests ist, daß keine Annahme über die Verteilung gemacht wird, wie bei vielen anderen statistischen Verfahren, welche Normalverteilung fordern, die Daten aber häufig nicht normalverteilt sind.

#### **4.4.10 Interpretationsansatz der Scatter und Biplots der RDA**

Die CCA und RDA sind multivariate Methoden, die die Lage von Objekten (Probenahmen) im faunistischen Raum abbilden. Die einzelnen Probenahmen werden als n-dimensionale (n= Anzahl der Probenahmen) Punktwolke berechnet, in deren Hauptausbreitung (Hauptkomponenten) die Hauptachsen liegen. Die vieldimensionale Punktwolke wird zur Betrachtung vereinfacht und in die Papierebene auf zwei Dimensionen projiziert. Die Abstände der Objekte werden dabei weitgehend möglichst unverzerrt wiedergegeben (s. a. WILDI 1986, JONGMAN et. al 1987, TER BRAAK 1987). Meist geben die ersten drei Achsen die Hauptausbreitung der Punktwolke hinreichend genau wieder, so daß es ausreicht, die Wolke als dreidimensionales Gebilde zu betrachten.

Die (Haupt-) Achsen stellen für die Zusammensetzung der Biozönose imaginäre (daher ohne Einheit) Umwelt-Gradienten dar. Die Abstände der Punkte sind proportional der Unähnlichkeit der Fallen in Bezug auf deren Artenzusammensetzung: Proben (bzw. die Zusammensetzung der Arten in dieser Probe), die nahe beieinander liegen, sind ähnlich, während Proben, die weiter entfernt voneinander liegen, unähnlich sind.

Eine Korrelation zwischen Umweltfaktoren und Arten läßt sich aus dem Cosinus des Winkels zwischen Vektor des Umweltfaktors und Vektor der Art ablesen: ist der Cosinus 1 (0°), bzw. –1 (90°) sind Umweltfaktor und Art hoch (bzw. hochnegativ) -korreliert, ist der Cosinus 0 (270°, 180°) sind Umweltfaktor und Art nicht korreliert. Aussagen gelten mit größerer Sicherheit für längere Vektoren, da Arten die in der Mitte des Diagramms angesiedelt sind, oft nicht korrekt dargestellt werden und Schlussfolgerungen über Korrelationen und Abundanzen daher unpräzis sind (s.a. JONGMANN ET AL. 1988).

Eine Abschätzung welchen Anteil eine Art für die Clusterung einer Probe hat, kann durch das Fällen des Lots von dem Punkt der Probe auf den Art-Vektor erfolgen. Analog gilt dies für die Einschätzung der Ausprägung eines Umweltparameters an einem Probeort.

Einige Parameter charakterisieren die Ordination (VERDONSCHOT 2001; TER BRAAK & SMILAUER 1998):

Die **Eigenvalues** sind ein Maß für die relative Bedeutung der Achsen. Meist beschreiben die ersten beiden Achsen die Hauptvarianz im Datensatz, sodaß es ausreicht lediglich diese zu betrachten, um den Datensatz hinreichend erklären zu können. Eine graphische Darstellung der Eigenvalues über die Achsen zeigt dann meist einen Knick im Graphen, nach welchem den Achsen weniger Bedeutung zuzumessen ist.

Die **Gesamt Inertia** (Varianz) beschreibt die Gesamt Varianz im Datensatz. Sie ist in PCA und RDA immer 1, da die Species Daten in dieser Weise skaliert werden.

Die **Sum of all unconstrained Eigenvalues** ist gleich der Gesam-Inertia, falls keine Covariablen in die Analyse einbezogen wurden. In diesem Fall ist die "Sum of all unconstrained Eigenvalues" die Restvarianz nach Abzug derjenigen Varianz, welche durch die Covariablen erklärt wurde. Ohne Covariablen ist dieser Wert die durch die Variablen erklärte Varianz.

Dieser Wert wird kumulativ und prozentual für jede Achse angegeben als "**Cumulative percentage Variance of species environment relation"** 

Die "**Sum of all canonical Eigenvalues**" ist die dann verbleibenden Restvarianzerklärung durch die Variablen in der Analyse.

Die **Species environment correlation** zeigt die Größe der Korrelation zwischen Arten und Umgebungsvariablen für eine bestimmte Achse an.

**Cumulative percentage Variance of species environment relation** und **Cumulative percentage Variance of species data** erreichen nie 100%, da in Proben immer eine gewisses Grundrauschen ist (VERDONSCHOT 1999) und insbesondere Ordinationen mit Abundanzen über einen weiten Bereich streuen.